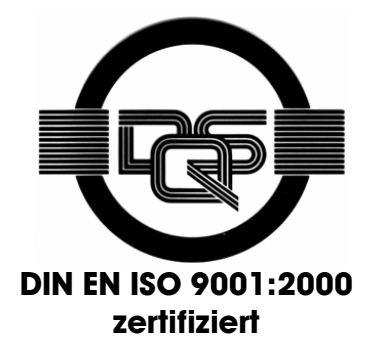

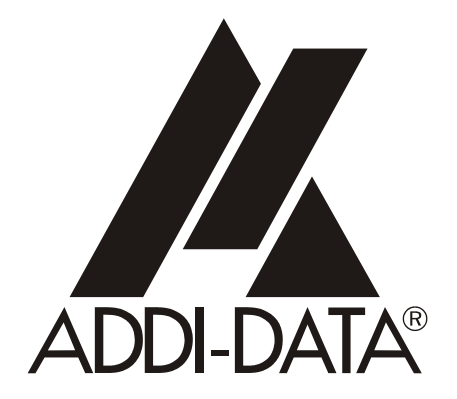

**ADDI-DATA GmbH Dieselstraße 3 D-77833 OTTERSWEIER +49 (0)7223 / 9493 – 0**

**Software-Beschreibung** 

**ADDICOUNT APCI-/CPCI-1710** 

**Chronos** 

3. Ausgabe 12/2004

## Produktinformation

Dieses Handbuch enthält die technischen Anlagen, wichtige Anleitungen zur korrekten Inbetriebnahme und Nutzung sowie Produktinformation entsprechend dem aktuellen Stand vor der Drucklegung.

Der Inhalt dieses Handbuchs und die technischen Daten des Produkts können ohne vorherige Ankündigung geändert werden. Die ADDI-DATA GmbH behält sich das Recht vor, Änderungen bzgl. der technischen Daten und der hierin enthaltenen Materialien vorzunehmen.

## Gewährleistung und Haftung

Der Nutzer ist nicht berechtigt, über die vorgesehene Nutzung der Karte hinaus Änderungen des Werks vorzunehmen sowie in sonstiger Form in das Werk einzugreifen.

ADDI-DATA übernimmt keine Haftung bei offensichtlichen Druck- und Satzfehlern. Darüber hinaus übernimmt ADDI-DATA, soweit gesetzlich zulässig, weiterhin keine Haftung für Personen- und Sachschäden, die darauf zurückzuführen sind, dass der Nutzer die Karte unsachgemäß installiert und/oder in Betrieb genommen oder bestimmungswidrig verwendet hat, etwa indem die Karte trotz nicht funktionsfähiger Sicherheits- und Schutzvorrichtungen betrieben wird oder Hinweise in der Betriebsanleitung bzgl. Transport, Lagerung, Einbau, Inbetriebnahme, Betrieb, Grenzwerte usw. nicht beachtet werden. Die Haftung ist ferner ausgeschlossen, wenn der Betreiber die Karte oder die Quellcode-Dateien unbefugt verändert und/oder die ständige Funktionsbereitschaft von Verschleißteilen vorwerfbar nicht überwacht wurde und dies zu einem Schaden geführt hat.

## Urheberrecht

Dieses Handbuch, das nur für den Betreiber und dessen Personal bestimmt ist, ist urheberrechtlich geschützt. Die in der Betriebsanleitung und der sonstigen Produktinformation enthaltenen Hinweise dürfen vom Nutzer des Handbuchs weder vervielfältigt noch verbreitet und/oder Dritten zur Nutzung überlassen werden, soweit nicht die Rechstübertragung im Rahmen der eingeräumten Produktlizenz gestattet ist. Zuwiderhandlungen können zivil- und strafrechtliche Folgen nach sich ziehen.

## ADDI-DATA-Software Produktlizenz

Bitte lesen Sie diese Lizenz sorgfältig durch, bevor Sie die Standardsoftware verwenden. Das Recht zur Benutzung dieser Software wird dem Kunden nur dann gewährt, wenn er den Bedingungen dieser Lizenz zustimmt.

Die Software darf nur zur Einstellung der ADDI-DATA Karten verwendet werden.

Das Kopieren der Software ist verboten (außer zur Archivierung/Datensicherung und zum Austausch defekter Datenträger). Deassemblierung, Dekompilierung, Entschlüsselung und Reverse Engineering der Software ist verboten. Diese Lizenz und die Software können an eine dritte Partei übertragen werden, sofern diese Partei eine Karte käuflich erworben hat, sich mit allen Bestimmungen in diesem Lizenzvertrag einverstanden erklärt und der ursprüngliche Besitzer keine Kopien der Software zurückhält.

## Warenzeichen

- **-** ADDI-DATA ist ein eingetragenes Warenzeichen der ADDI-DATA GmbH.
- **-** Turbo Pascal, Delphi, Borland C, Borland C++ sind eingetragene Warenzeichen von Borland Insight Company.
- **-** Microsoft C, Visual C++, Windows XP, 98, Windows 2000, Windows 95, Windows NT, EmbeddedNT und MS DOS sind eingetragene Warenzeichen von Microsoft Corporation.
- **-** LabVIEW, LabWindows/CVI, DasyLab, Diadem sind eingetragene Warenzeichen von National Instruments Corp.
- **-** CompactPCI ist ein eingetragenes Warenzeichen der PCI Industrial Computer Manufacturers Group.
- **-** VxWorks ist ein eingetragenes Warenzeichen von Wind River Systems Inc.

# **WARNUNG**

# **Bei unsachgemäßen Einsatz und bestimmungswidrigem Gebrauch der Karte können:**

- Personen verletzt werden,
- ♦ **Baugruppe, PC und Peripherie beschädigt werden,**
- **Umwelt verunreinigt werden.**
- **Schützen Sie sich, andere und die Umwelt!**
- **Sicherheitshinweise unbedingt lesen.**

Liegen Ihnen keine Sicherheitshinweise vor, so fordern Sie diese bitte an.

# ♦ **Anweisungen des Handbuches beachten.**

Vergewissern Sie sich, dass Sie keinen Schritt vergessen haben.

Wir übernehmen keine Verantwortung für Schäden, die aus dem falschen Einsatz der Karte hervorgehen könnten.

**Folgende Symbole beachten:** 

# **i** WICHTIG!<br>
kennzeichnet

kennzeichnet Anwendungstipps und andere nützliche Informationen.

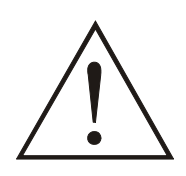

# **WARNUNG!**

bezeichnet eine möglicherweise gefährliche Situation. Bei Nichtbeachten des Hinweises können Karte, PC und/oder Peripherie **zerstört** werden.

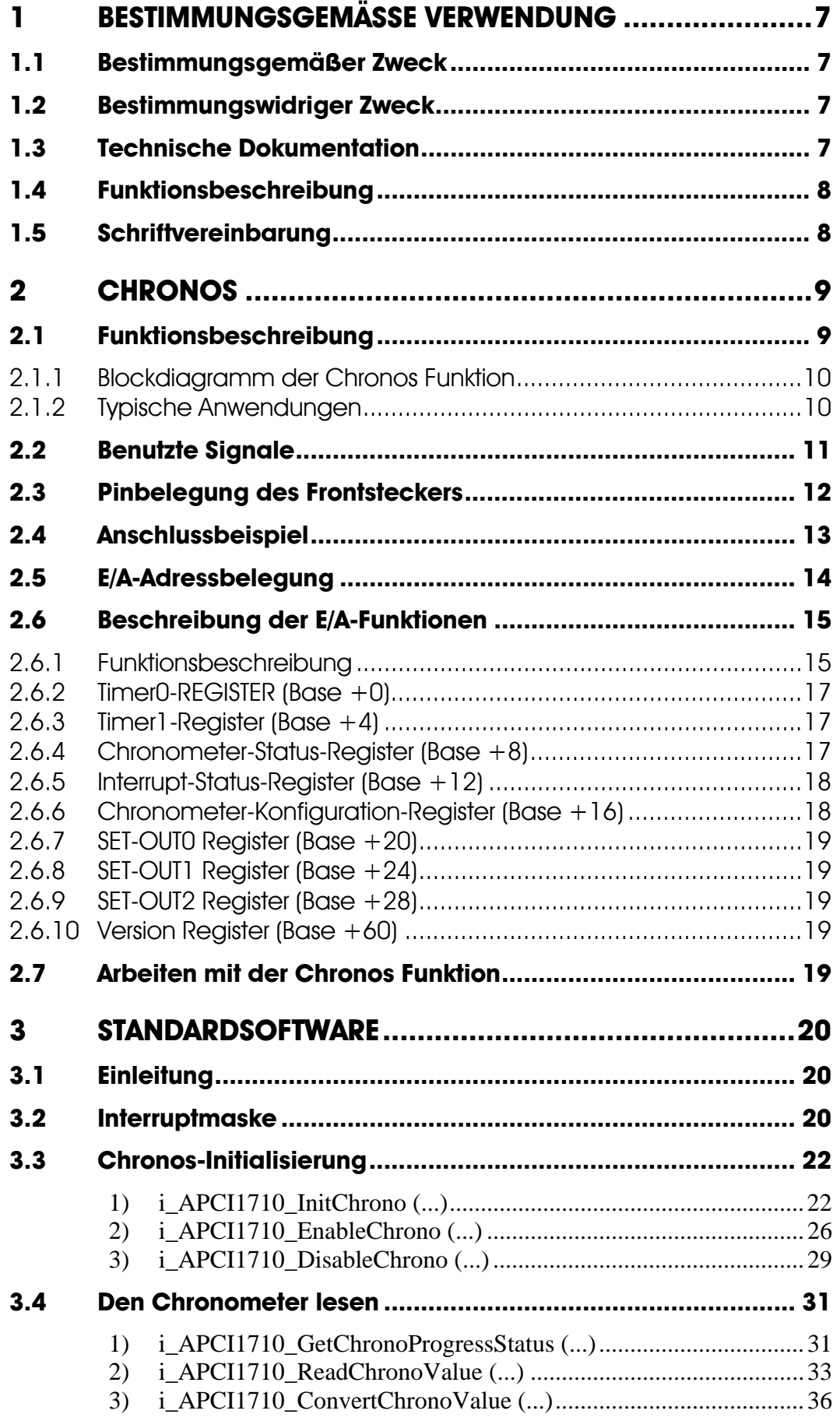

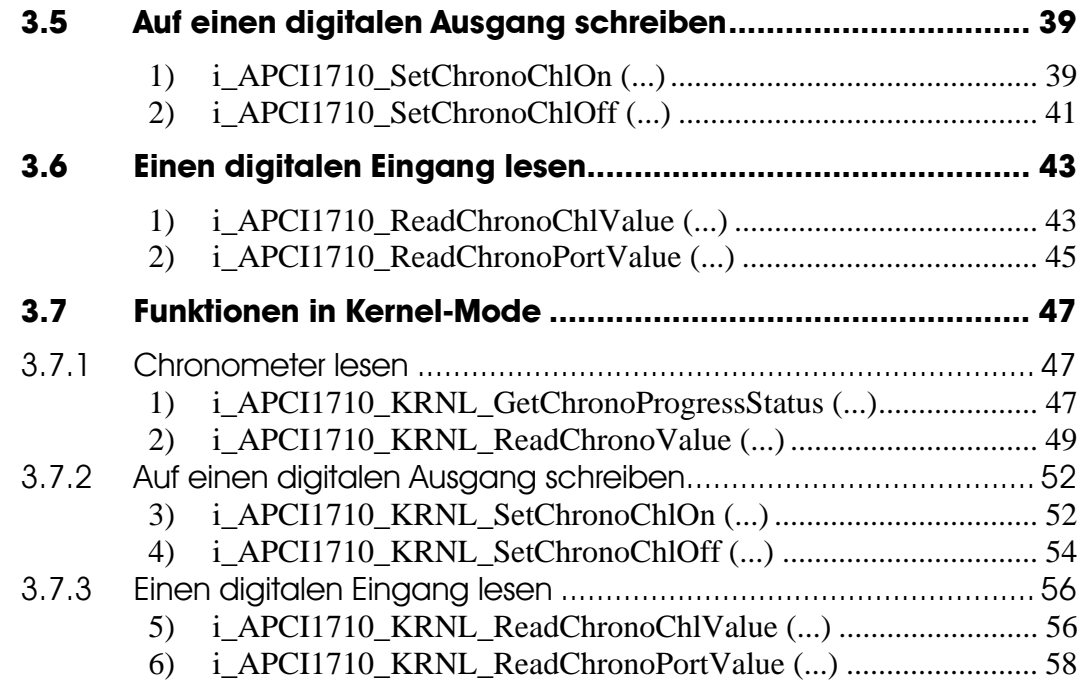

# **Abbildungen**

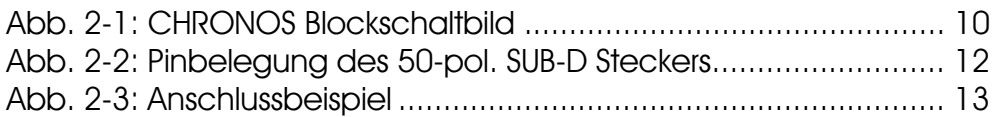

# **Tabellen**

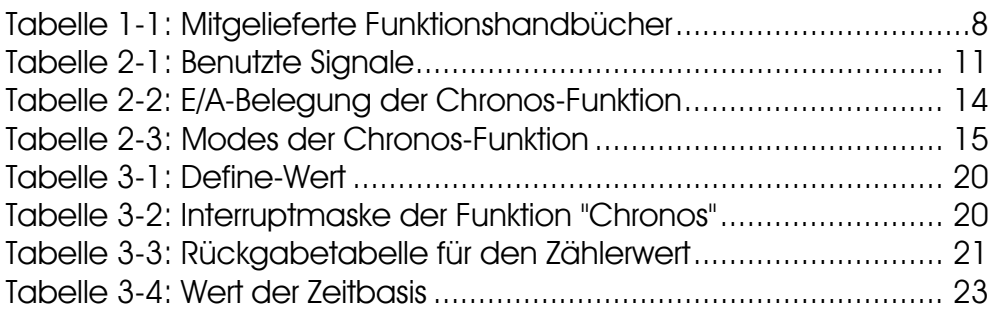

# <span id="page-6-0"></span>**1 BESTIMMUNGSGEMÄSSE VERWENDUNG**

# **1.1 Bestimmungsgemäßer Zweck**

<span id="page-6-1"></span>Die Karte **APCI-1710** eignet sich für den Einbau in einen PC mit PCI 5V/32 Bit Steckplätzen, der für elektrische Mess-, Steuer-, Regel- und Labortechnik im Sinne der EN 61010-1 (IEC 61010-1), eingesetzt wird.

Die Karte **CPCI-1710** eignet sich für den Einbau in einen CompactPCI-System mit PCI 5V/32 Bit Steckplätzen, der für elektrische Mess-, Steuer-, Regel- und Labortechnik im Sinne der EN 61010-1 (IEC 61010-1), eingesetzt wird.

# **1.2 Bestimmungswidriger Zweck**

<span id="page-6-2"></span>Die Karte **APCI-/CPCI-1710** darf nicht als sicherheitsgerichtetes Betriebsmittel (safety related part, SRP) eingesetzt werden.

Die Karte **APCI-/CPCI-1710** darf nicht in explosionsgefährdeten Atmosphären eingesetzt werden.

# **1.3 Technische Dokumentation**

<span id="page-6-3"></span>Dieses Referenzhandbuch bezieht sich sowohl auf die Karte **APCI-1710** als auch auf die Karte **CPCI-1710/1711**. Bitte vergewissern Sie sich, dass Sie außerdem folgendes bekommen haben:

- **-** Die CD1 "Standard Software Drivers" mit dem ADDISET Parametrierprogramm und den benötigten Softwaretreibern.
- **-** Die CD2 "Technical Manuals". Die CD enthält
	- **-** das Handbuch **ADDICOUNT APCI-/CPCI-1710: Funktionsprogrammierbare Zählerkarte für den PCI-Bus**, das allgemeine Informationen für den Betrieb der Karte enthält,
	- **-** ein Referenzhandbuch für jede Funktion, die Sie auf die APCI-/CPCI-1710 programmieren wollen,
- **-** das gelbe Blatt mit den Sicherheitshinweisen.

Je nach verwendeter Funktion finden Sie die notwendigen Belegungs- und Programmierinformationen in den einzelnen Handbüchern.

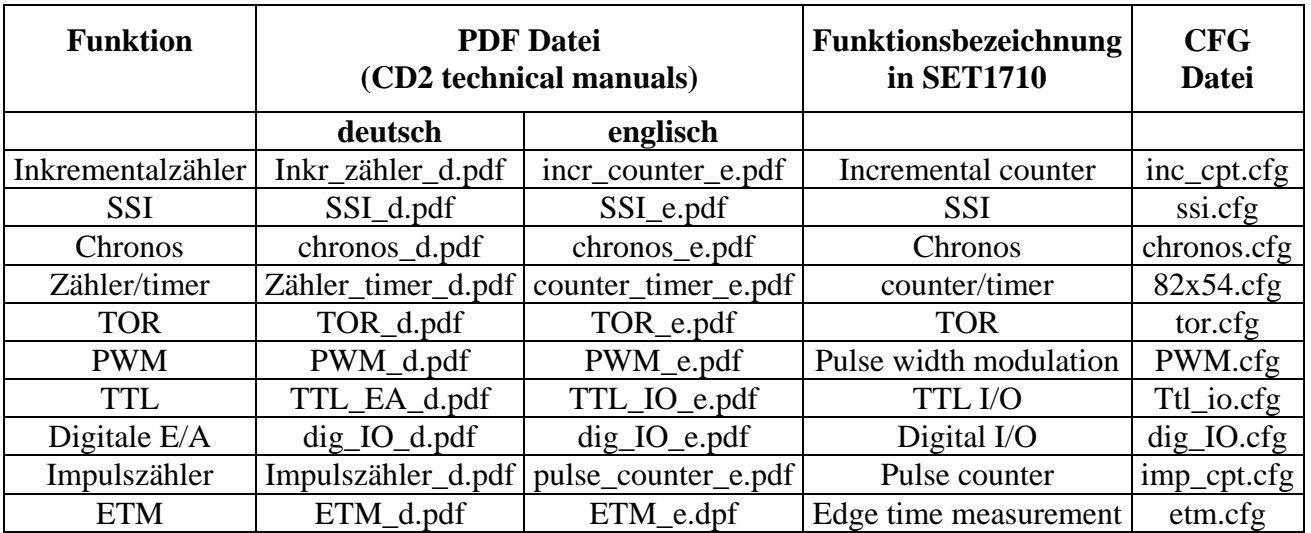

## <span id="page-7-2"></span>**Tabelle 1-1: Mitgelieferte Funktionshandbücher**

#### **Bitte beachten:**

Die Karte **CPCI-1710/1711** ist mit der Karte **APCI-1710** kompatibel, was die Softwareinstallation anbelangt. Die Programme ADDIREG und SET1710 machen keinen Unterschied zwischen PCI-Karten und CompactPCI-Karten.

<span id="page-7-0"></span>Die API-Funktionen der Standardsoftware sind ebenfalls identisch.

# **1.4 Funktionsbeschreibung**

Dieses Handbuch enthält neben einer globalen Beschreibung der Funktionen

- **-** die Pinbelegung des Frontsteckers,
- **-** eine Liste der benutzten Signale,
- **-** den E/A-Bereich,
- <span id="page-7-1"></span>**-** ein Kapitel über die mitgelieferten API-Funktionen der Standardsoftware.

# **1.5 Schriftvereinbarung**

Die Signale auf dem 50poligen SUB-D Stecker sind alle auf ein Funktionsmodul bezogen. Bitte beachten Sie die folgenden Schriftvereinbarungen:

- **-** UAS: Störungssignal
- **-** CLK: Takt
- **-** REF: Referenzpunkt-Logik
- **-** ENA: Enable

C**1**+ ist ein Signal für das **Funktionsmodul 1.** 

# <span id="page-8-0"></span>**2 CHRONOS**

# **2.1 Funktionsbeschreibung**

<span id="page-8-1"></span>Die Funktion "CHRONOS" ist eine Timer-Schnittstelle, die es erlaubt, die Zeit zwischen zwei "Events" wie ein Chronometer zu messen.

3 Funktionen sind implementiert:

- **-** ein 32-Bit Timer, um eine Referenzzeit zu bilden,
- **-** ein 32-Bit Messtimer, der die Zeit zwischen Start- und Stopimpulse bestimmt und misst.
- **-** 3 digitale Eingänge und 3 digitale Ausgänge

Diese Funktion eignet sich besonders für Anwendungen, in denen Zuverlässigkeit und Robustheit in industrieller Umgebung erforderlich sind.

## **Eigenschaften:**

- **-** Zur Vermeidung von Erdschleifen wird eine komplette galvanische Trennung durch Optokoppler für die Ein-/Ausgänge herangezogen.
- **-** Interruptmöglichkeit beim Messende
- **-** Signale bis zu 5 MHz können verarbeitet werden.
- **-** Timer rücklesbar
- **-** Eingänge und Ausgänge können per Software invertiert werden.
- **-** Software GATE möglich

# **2.1.1 Blockdiagramm der Chronos Funktion**

<span id="page-9-0"></span>Die Schnittstelle enthält:

- **-** 2 voneinander unabhängige 32-Bit Timer, die über den Datenbus ausgelesen bzw. beschrieben werden können
- **-** digitale Ein- und Ausgänge

<span id="page-9-2"></span>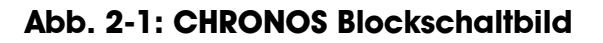

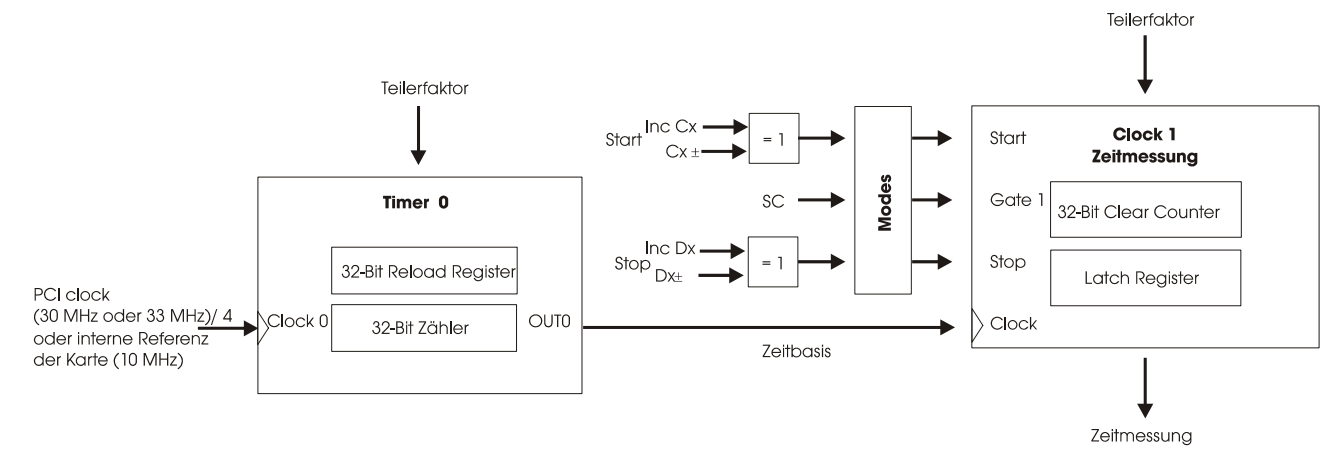

# <span id="page-9-1"></span>**2.1.2 Typische Anwendungen**

- **-** Zeitmessung zwischen 2 Ereignissen,
- **-** Echtzeituhr,
- **-** Timer

# **2.2 Benutzte Signale**

<span id="page-10-0"></span>Die Funktion Chronos belegt **5 Eingänge** (C bis G) **und 3 Ausgänge** (A, B, H) von dem entsprechenden Funktionsmodul der **APCI-/CPCI-1710**.

Auf einer Karte können Sie maximal 4 Chronometer (1 pro Modul) nutzen.

| <b>AM STECKER</b>  | <b>POLARITÄT</b>       | <b>FUNKTION</b>                                                                                                    |  |
|--------------------|------------------------|----------------------------------------------------------------------------------------------------|--|
| $A \mathbf{x}$ +/- | Diff. / TTL            | Digitaler Ausgang 1,<br>nach Reset auf Logisch 0                                                                                                    |  |
| $B x + / -$        | Diff. / TTL            | Digitaler Ausgang 2,<br>nach Reset auf Logisch 0                                                                                                    |  |
| $C \mathbf{x}$ +/- | Diff. / TTL / Opt. 24V | Start-Impuls für die Messung,<br>z.B. $0 \rightarrow 1$ Flanke = Start<br>Eingang gefiltert. Impulsbreite $> 100$ ns                                                        |  |
| $D x + / -$        | Diff. / TTL / Opt. 24V | Stop-Impuls für die Messung,<br>z.B. $0 \rightarrow 1$ Flanke = Stop<br>Interruptfähig, wenn das Freigabe-Bit<br>gesetzt ist.<br>Eingang gefiltert<br>Pulsbreite $> 100$ ns |  |
| $E \mathbf{x}$     | 24V / Opt. 5V          | <b>Digitaler Eingang 0</b><br>Wenn Spannung < als $15 V =$ Logisch 1<br>Wenn Spannung > $17 V =$ Logisch 0 (<br>invertierend)                                               |  |
| $F \times$         | 24V / Opt. 5V          | Digitaler Eingang 1, invertierend                                                                                                    |  |
| $G \mathbf{X}$     | 24V / Opt. 5V          | Digitaler Eingang 2, invertierend                                                                                                    |  |
| H x                | 24 V / Opt. TTL        | Digitaler Ausgang 0,<br>nach Reset auf Logisch 0                                                                                                    |  |

<span id="page-10-1"></span>**Tabelle 2-1: Benutzte Signale** 

**x**: Nummer des Funktionsmoduls.

# <span id="page-11-0"></span>**2.3 Pinbelegung des Frontsteckers**

**i WICHTIG!**<br>Die Funktion<br>Hardware- bz Die Funktionsmodule weisen unterschiedliche Bezeichnungen in der Hardware- bzw. Software-Beschreibungen auf.

Für die Steckerbelegung (Hardware) werden die Module von 1 bis 4 nummeriert. Für das SET1710 Programm oder die Softwarefunktionen (Software) **BEGINNT** die Modulnummerierung mit 0.

Die untere Abbildung ist ein Anschlussbeispiel: Die Funktion "Chronos" ist auf allen Funktionsmodulen implementiert.

|                                                                                     | Pin                                                                                                    | Pin                                                                                                    |                                                                                                    | Pin                                                                                                    |
|-------------------------------------------------------------------------------------|----------------------------------------------------------------------------------------------------|----------------------------------------------------------------------------------------------------|----------------------------------------------------------------------------------------------------|----------------------------------------------------------------------------------------------------|
| Digitaler<br>Ausgang<br>Eingang <sup>1</sup><br>Digitaler<br>Eingang 2<br>Digitaler | 34<br>+Uref/24 $\vee$ ext.<br>35<br>H1<br>36<br>H <sub>2</sub><br>37<br>H3<br>38<br>H <sub>4</sub><br>39<br>E <sub>1</sub><br>40<br>E <sub>2</sub><br>41<br>E <sub>3</sub><br>42<br>E4<br>43<br>F1<br>44<br>F <sub>2</sub> | S<br>Funktionsmodul<br>18<br>$A3 +$<br>19<br>$A3 -$<br>20<br>$B3 +$<br>B3-<br>21<br>$C3 +$<br>22<br>$C3 -$<br>23<br>24<br>$D3 +$<br>25<br>$D3 -$<br>$AA +$<br>26<br>4<br>27<br>$AA -$<br>28<br>$B4 +$ | 34<br>Ext. GND<br>35<br>$\overline{c}$<br>$A$ ] +<br>3<br>36<br>A1<br>37<br>4<br>B1<br>$+$<br>5<br>38<br>B1<br>$\ddot{\phantom{1}}$<br>39<br>6<br>C1 +<br>7<br>40<br>СI<br>8<br>41<br>D1 +<br>9<br>42<br>DI -<br>43<br>10<br>$A2 +$<br>44<br>11<br>$A2 -$ | Funktionsmodul<br>$\overline{c}$<br>$\overline{3}$<br>$\overline{A}$<br>5<br>6<br>$\overline{7}$<br>$\delta$<br>9<br>10<br>$\sim$<br>11 |
| က                                                                                   | 45<br>F <sub>3</sub><br>46<br>F4<br>47<br>G1<br>48<br>G <sub>2</sub><br>49                                                                                                    | Funktionsmodul<br>B4 -<br>29<br>30<br>$C4 +$<br>31<br>C4 -<br>32<br>$D4 +$                                                                                                    | 45<br>12<br>$B2 +$<br>13<br>46<br>$B2 -$<br>47<br>$C2 +$<br>14<br>48<br>15<br>$C2 -$                                                                                                    | Funktionsmodul<br>12<br>13<br>$\overline{14}$<br>15                                                                                     |
| Digitaler<br>Eingang                                                                | G <sub>3</sub><br>50<br>G4                                                                                                    | 33<br>D4 -                                                                                                    | 49<br>$D2 +$<br>16<br>50<br>17<br>33<br>D2 -                                                                                                    | 16<br>17                                                                                                    |

<span id="page-11-1"></span>**Abb. 2-2: Pinbelegung des 50-pol. SUB-D Steckers** 

# <span id="page-12-0"></span>**2.4 Anschlussbeispiel**

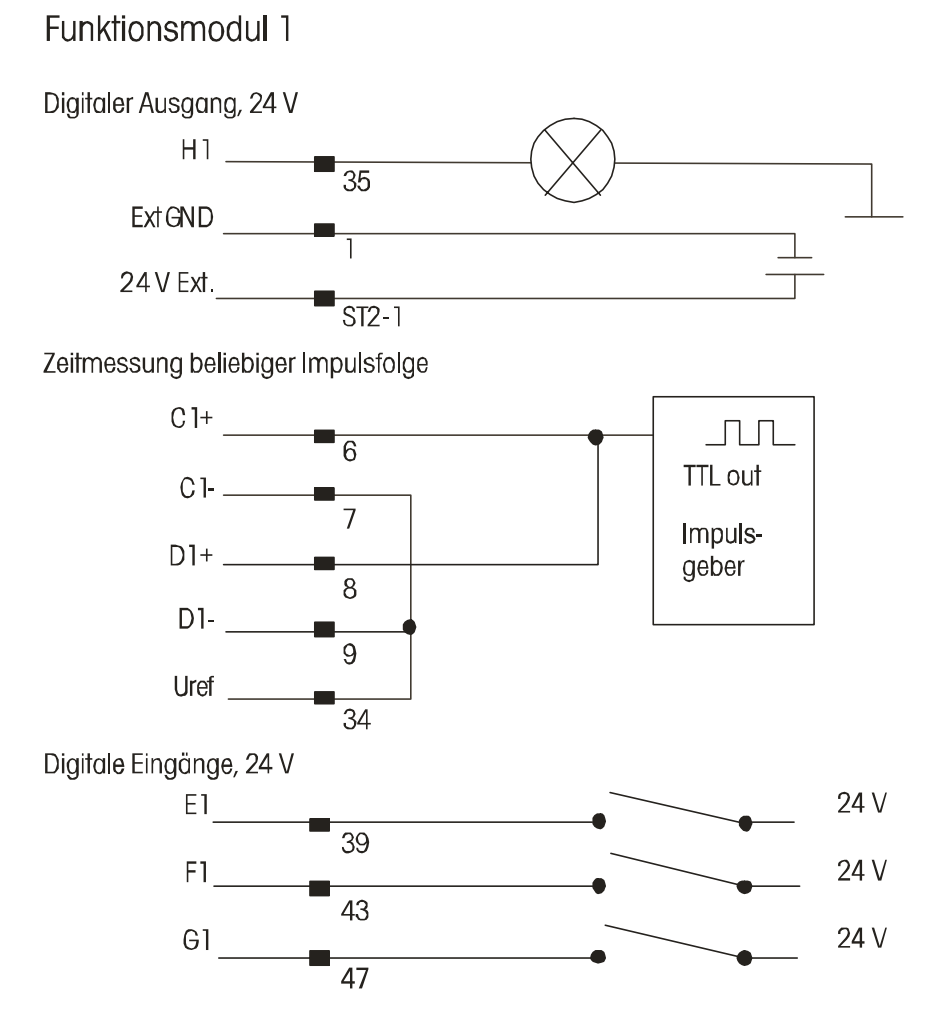

# <span id="page-12-1"></span>**Abb. 2-3: Anschlussbeispiel**

# <span id="page-13-0"></span>**2.5 E/A-Adressbelegung**

<span id="page-13-1"></span>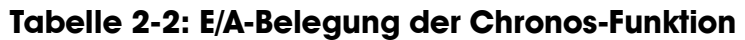

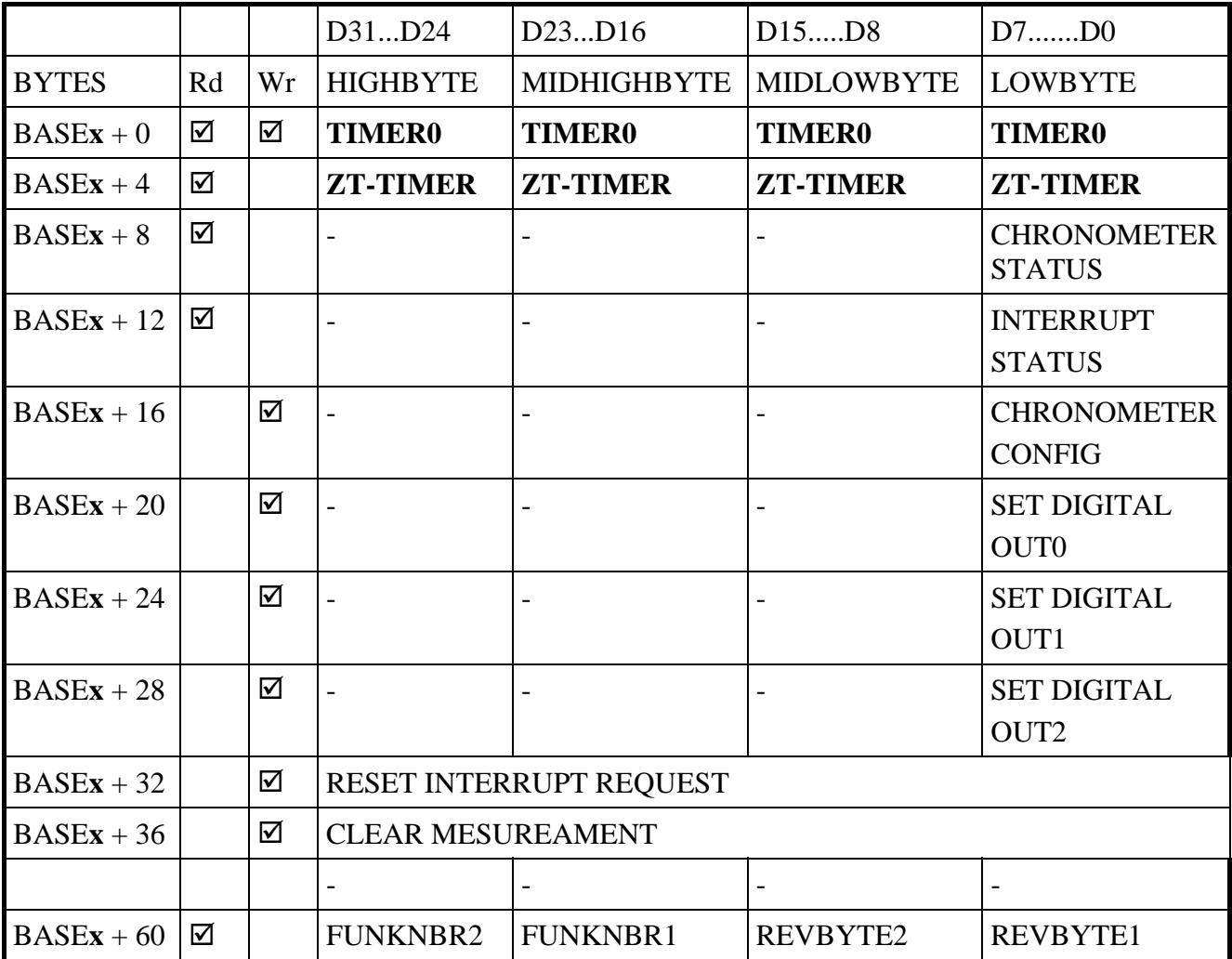

-: keine Funktion; **x:** Nummer des Funktionsmoduls.

Die Zugriffe werden immer in 32-Bit breite gelesen oder geschrieben.

# <span id="page-14-0"></span>**2.6 Beschreibung der E/A-Funktionen**

# **2.6.1 Funktionsbeschreibung**

<span id="page-14-1"></span>Die Funktion "Chronos" ist eine abgemagerte Version der Funktion Zähler/Timer. Grundsätzlich werden die Impulse aus Timer 0 gezählt, zwischen dem Start und Stop-Impulsen. Diese Anzahl steht im Zeitmessungstimer und kann durch E/A Zugriff gelesen werden.

## **Der Timer 0 wird als Zeitreferenz-Generator benutzt.**

Der Teilerfaktor wird in den Timer 0 geschrieben und legt die Zeitreferenz fest. Der Eingangstakt ist der PCI-Bus Takt oder ein 40 MHz Oszillator auf der Karte. Der Timer 0 ist mit dem Start "Event" synchronisiert. Timer 0 kann jederzeit zurückgelesen werden.

Die Funktion "Chronos" kann in 8 verschiedenen Modi betrieben werden.

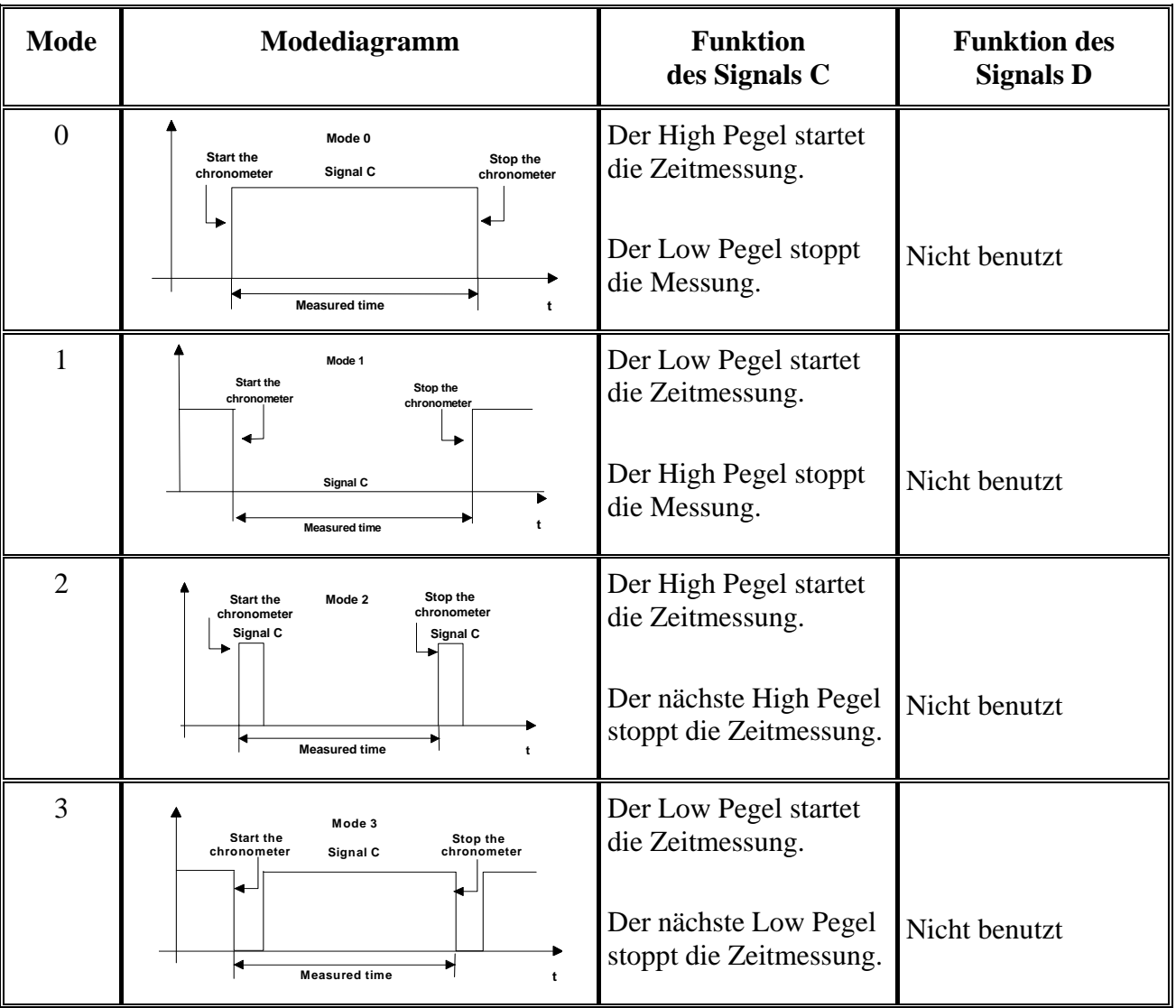

#### <span id="page-14-2"></span>**Tabelle 2-3: Modes der Chronos-Funktion**

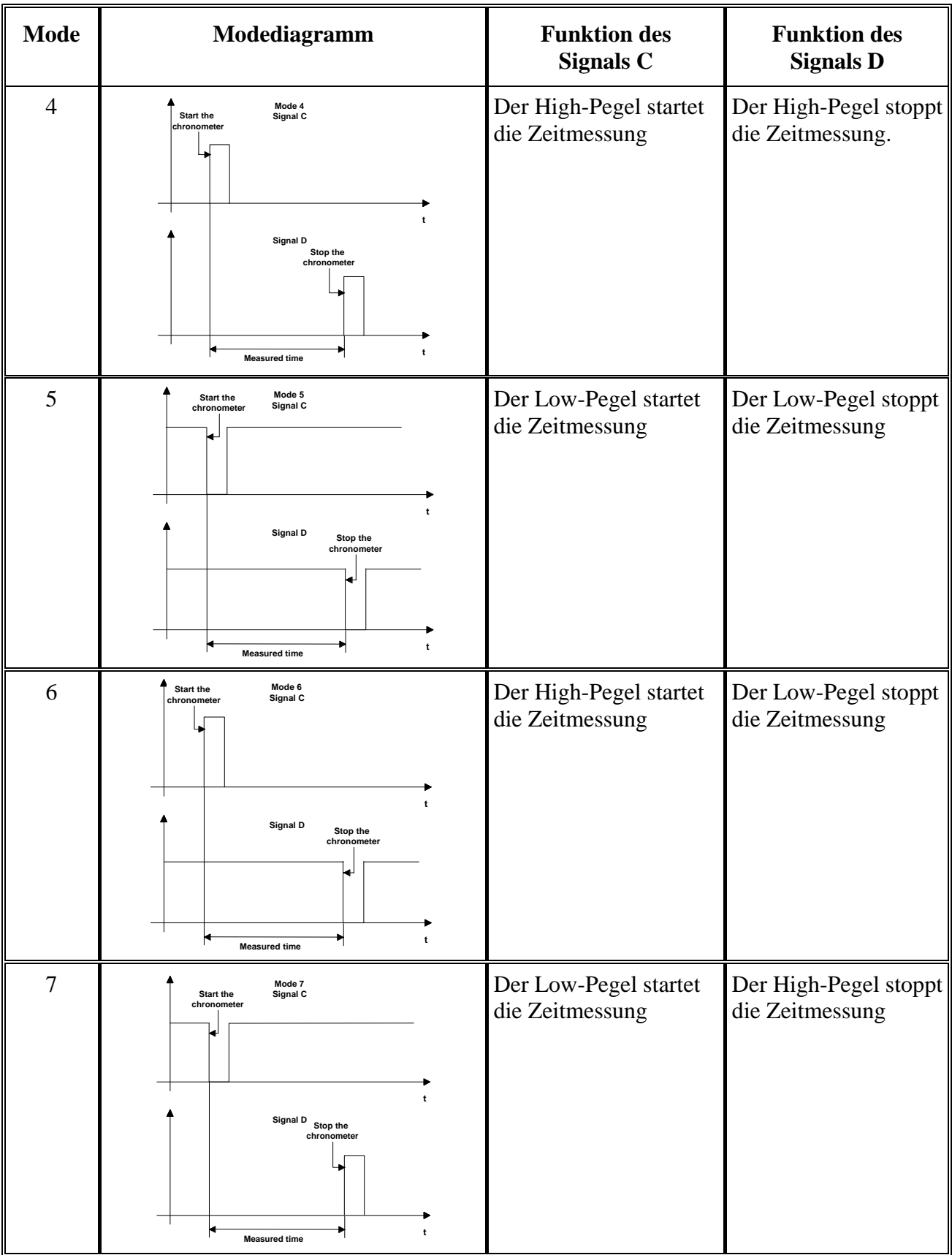

## **Zeitmessung**

Sobald ein **Start-**Event,  $(z.B.: 0\rightarrow 1)$  am Eingang C**x** erfolgt, wird der Timer für Zeitmessung zurückgesetzt. Er zählt dann die Impulse vom Timer 0. Während des Vorgangs ist im Statusregister das Bit "Messung läuft" gesetzt. Sobald ein **Stop-**Event (z.B.:  $0 \rightarrow 1$ ) am Eingang Dx erfolgt, wird der Timer angehalten und das Statusbit "Messung in Progress" zurückgesetzt. Ein Interrupt kann ebenfalls generiert werden. Der Wert muß dann ausgelesen werden. Der zuletzt gemessenen Wert kann im Zeitmessung-Register gelesen werden. Der Zeitmessung-Timer kann jederzeit zurückgelesen werden.

# **2.6.2 Timer0-REGISTER (Base +0)**

<span id="page-16-0"></span>32-Bit Register: der "Reload" Wert für den TIMER 0 wird geschrieben. Die Ausgangsfrequenz des Timer 0 wird durch den Teilerfaktor festgelegt.

0 = Teilerfaktor 2  $\rightarrow$  Frequenz max. 20 MHz bzw. PCI-Takt/2

<span id="page-16-1"></span>Beim Lesen dieser Adresse wird der aktuelle gelatchte Wert des TIMER 0 gelesen.

# **2.6.3 Timer1-Register (Base +4)**

32-Bit Register. Beim Lesen des Registers wird der aktuelle Wert (d.h. letzte Messung) der Zeitmessung gelesen.

# **2.6.4 Chronometer-Status-Register (Base +8)**

<span id="page-16-2"></span>32-Bit Register, das Statusinformationen über den Chronometer-Zustand zurückgibt. Das Register kann nur gelesen werden.

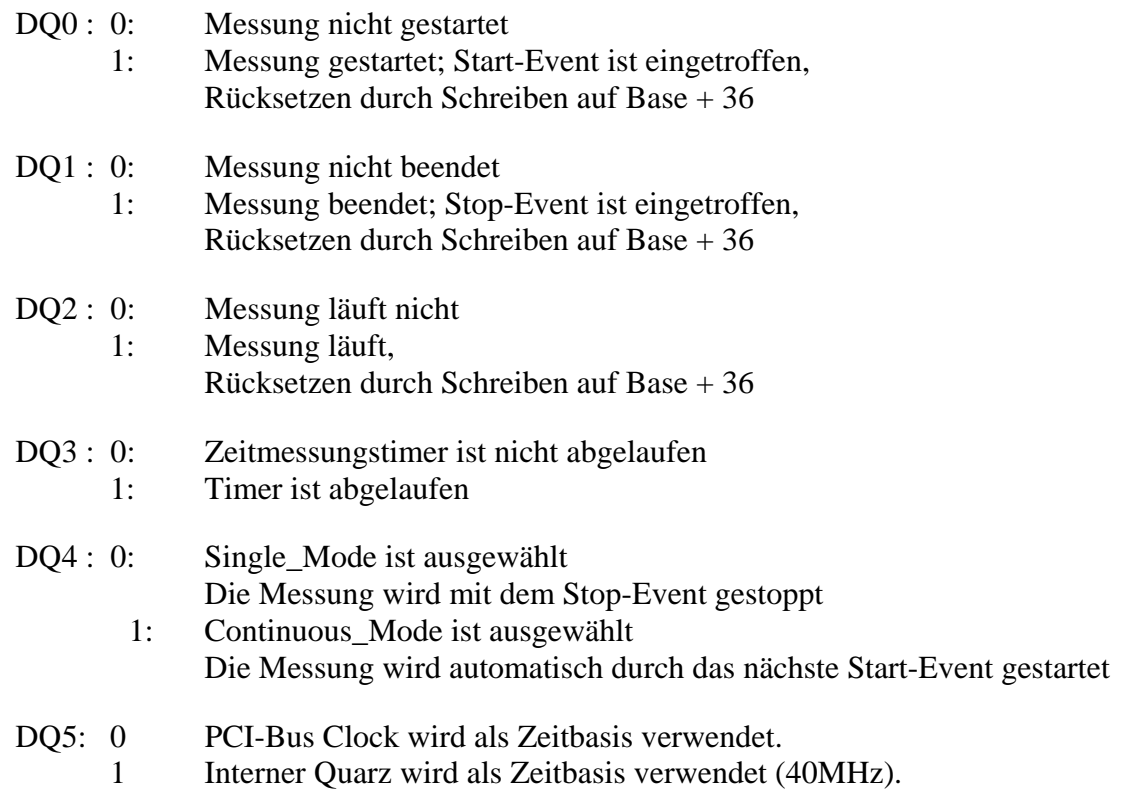

Die restlichen Bits werden beim Rücklesen auf 0 gesetzt.

# **2.6.5 Interrupt-Status-Register (Base +12)**

<span id="page-17-0"></span>Nur lesbar

- DQ0 : Invertiertes Bild des digitalen Eingangs 0
- DQ1 : Invertiertes Bild des digitalen Eingangs 1
- DQ2 : Invertiertes Bild des digitalen Eingangs 2
- DQ3 : =1: Interrupt bei Messungsende (Reset der Interruptanforderung beim Schreiben auf Base + 32)
- <span id="page-17-1"></span>DQ31..4 immer auf 0 gesetzt.

# **2.6.6 Chronometer-Konfiguration-Register (Base +16)**

Nicht rücklesbar. DO0: Modebit 0 DQ1: Modebit 1

Die Modebits legen die Messung fest:

 B00: Zeit zwischen 2 Impulsen auf der C**x** Leitung B01: Zeit des Impulses auf der C**x** Leitung B10: Zeit zwischen Impulsen auf der C**x** und D**x** Leitung

Die Impulse können invertiert werden. Zusätzliche Modi (Siehe [Tabelle 2-3\)](#page-14-2)

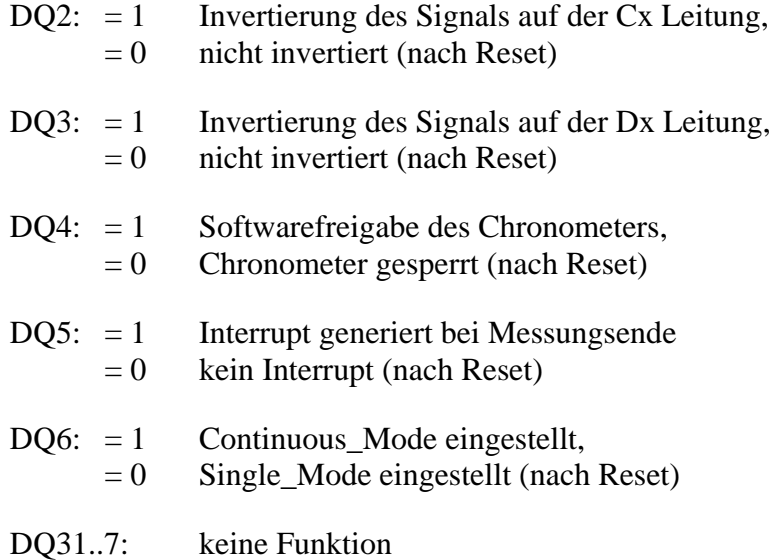

# **2.6.7 SET-OUT0 Register (Base +20)**

<span id="page-18-0"></span>DQ0 =1 bewirkt das Setzen des Ausgangs Hx: Strom fließt

<span id="page-18-1"></span>DQ0 =0 bewirkt das Rücksetzen des Ausgangs Hx: Strom fließt nicht

# **2.6.8 SET-OUT1 Register (Base +24)**

DQ0 =1 bewirkt das Setzen des Ausgangs Ax: Strom fließt

<span id="page-18-2"></span>DQ0 =0 bewirkt das Rücksetzen des Ausgangs Ax: Strom fließt nicht

# **2.6.9 SET-OUT2 Register (Base +28)**

DQ0 =1 bewirkt das Setzen des Ausgangs Bx : Strom fließt

<span id="page-18-3"></span>DQ0 =0 bewirkt das Rücksetzen des Ausgangs Bx : Strom fließt nicht

# **2.6.10 Version Register (Base +60)**

Die Funktion und die Revision werden erkannt. (Lesebefehl, ASCI Format)

**BASE + 60 "C" "H" "1" "1"**

<span id="page-18-4"></span>Bedeutet: Chronos Revision 1.1

# **2.7 Arbeiten mit der Chronos Funktion**

- Anschluss des Signalgebers an die Karte
- Parametrierung der API Funktion (Taktauswahl, Zeitreferenz, Start/Stop-Event, Single oder Continuous Mode)
- Status der Messung per Polling oder Interrupt auswerten
- Zeitmessungs-Timer auslesen
- Wert aus dem Zeitmessungs-Timer und Zeitreferenz ergibt die Zeit zwischen Start-Event und Stop-Event

# <span id="page-19-0"></span>**3 STANDARDSOFTWARE**

# <span id="page-19-1"></span>**3.1 Einleitung**

# **i** WICHTIG!<br>Merken Sie s

Merken Sie sich die folgenden Schriftweisen im Text:

Funktion: "i\_APCI1710\_SetBoardInformation"

Variable *ui\_Address* 

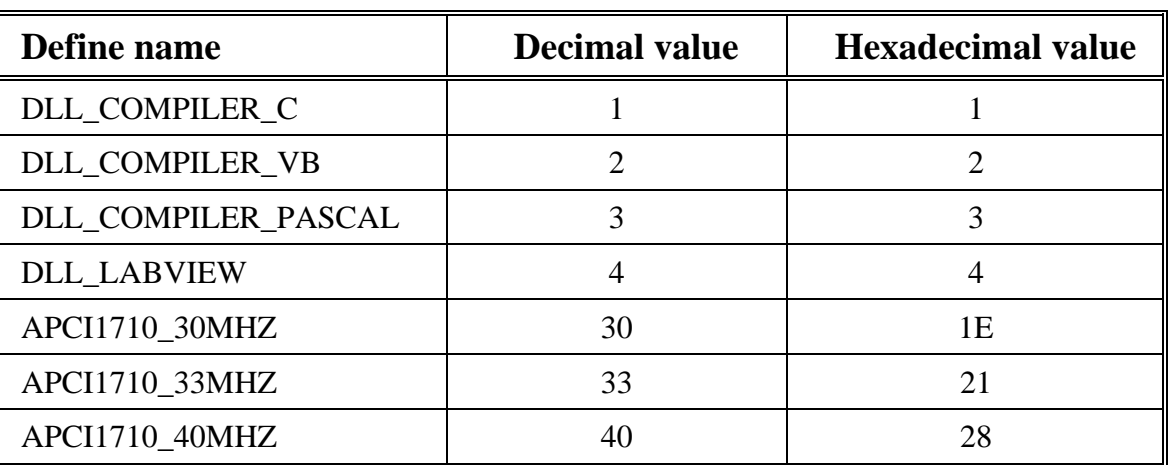

# <span id="page-19-3"></span>**Tabelle 3-1: Define-Wert**

# **3.2 Interruptmaske**

<span id="page-19-2"></span>Jede Impulszähler kann einen Interrupt generieren. Um diesen Interrupt zu bekommen, sollen Sie den Interrupt aktivieren und die Interruptroutine mit der Funktion "i\_APCI1710\_SetBoardIntRoutineX" Funktion.

<span id="page-19-4"></span>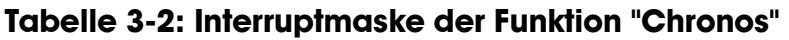

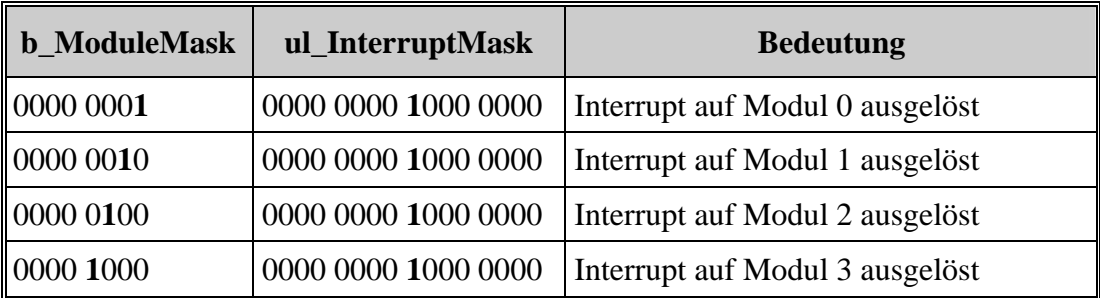

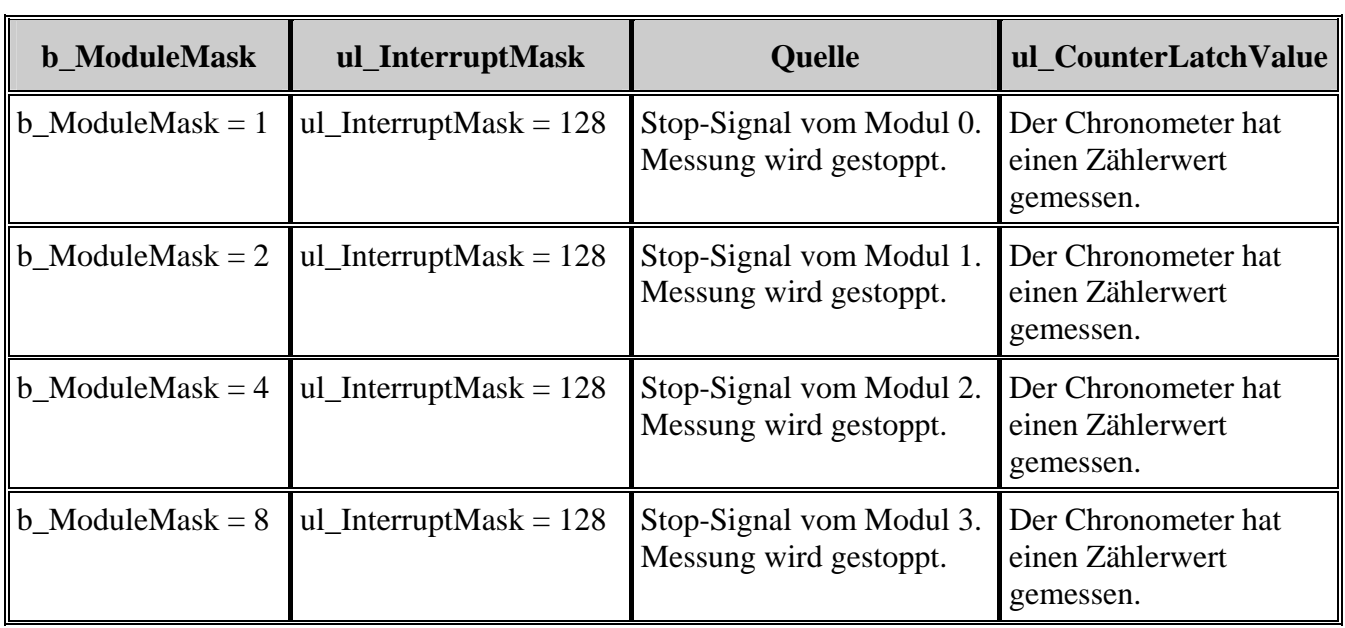

<span id="page-20-0"></span>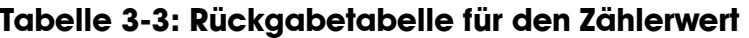

# <span id="page-21-0"></span>**3.3 Chronos-Initialisierung**

# **1) i\_APCI1710\_InitChrono (...)**

# <span id="page-21-1"></span>**Syntax:**

<Return Wert> = i\_APCI1710\_InitChrono

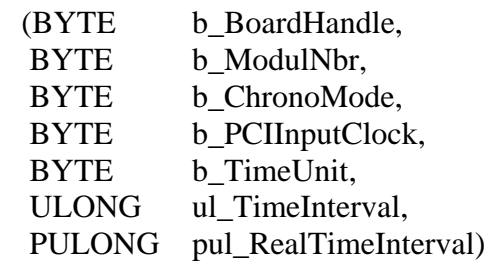

#### **Parameter: - Eingabe:**

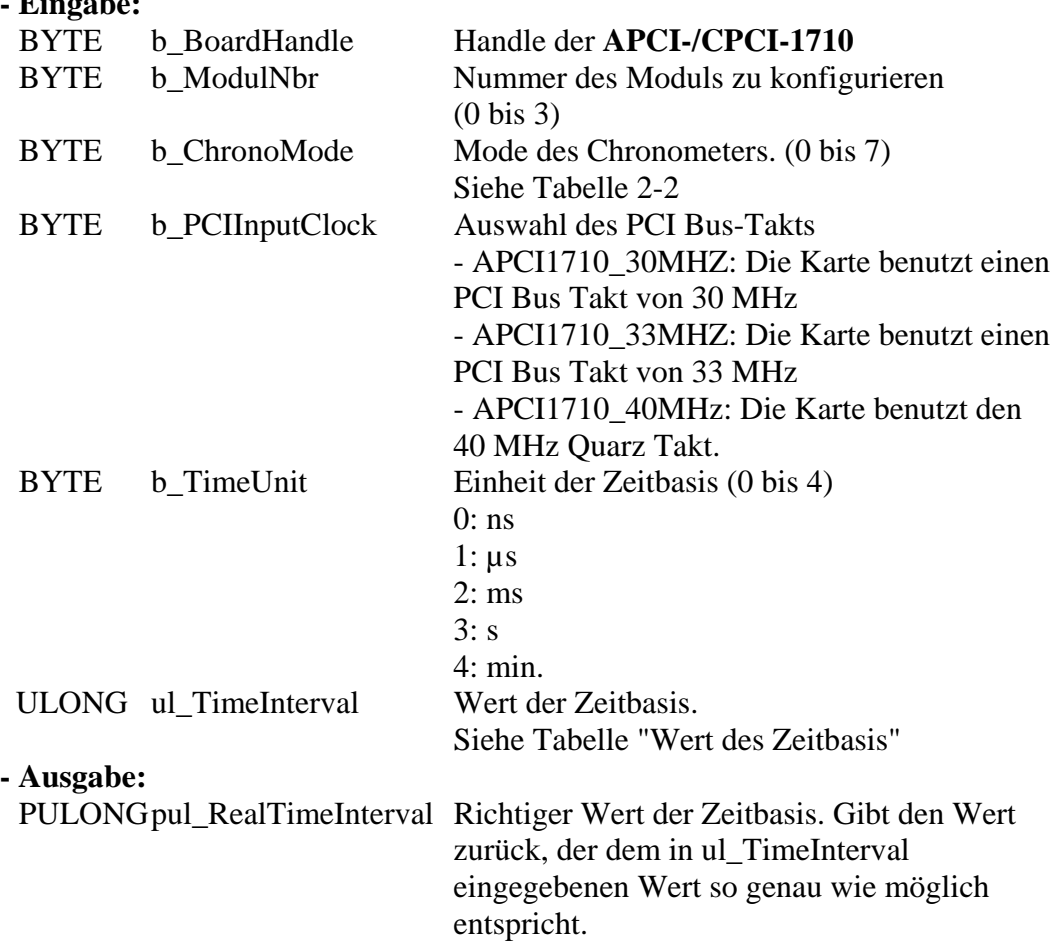

| <b>PCI Bus-Takt</b> | b_TimeUnit     | ul_TimeInterval<br>Minimum-Wert | ul_TimeInterval<br><b>Maximum-Wert</b> |
|---------------------|----------------|---------------------------------|----------------------------------------|
|                     | (0)<br>ns      | 66                              | 4294967295                             |
|                     | (1)<br>$\mu s$ | $\mathbf{1}$                    | 143165576                              |
| APCI1710_30MHz      | (2)<br>ms      | $\mathbf{1}$                    | 143165                                 |
|                     | (3)<br>S       | $\mathbf{1}$                    | 143                                    |
|                     | (4)<br>mn      | $\mathbf{1}$                    | $\overline{2}$                         |
|                     | (0)<br>ns      | 60                              | 4294967295                             |
|                     | (1)<br>$\mu s$ | $\mathbf{1}$                    | 130150240                              |
| APCI1710_33MHz      | (2)<br>ms      | $\mathbf{1}$                    | 130150                                 |
|                     | (3)<br>S       | 1                               | 130                                    |
|                     | (4)<br>mn      | $\mathbf{1}$                    | $\overline{2}$                         |
|                     | (0)<br>ns      | 50                              | 4294967295                             |
|                     | (1)<br>$\mu s$ | $\mathbf{1}$                    | 107374182                              |
| APCI1710_40MHz      | (2)<br>ms      | $\mathbf{1}$                    | 107374                                 |
|                     | (3)<br>S       | $\mathbf{1}$                    | 107                                    |
|                     | (4)<br>mn      | $\mathbf{1}$                    | $\overline{2}$                         |

<span id="page-22-0"></span>**Tabelle 3-4: Wert der Zeitbasis** 

## **Aufgabe:**

Konfiguriert den Chronometer-Betriebsmode (*b\_ChronoMode*) des ausgewählten Moduls (*b\_ModulNbr*). Die Parameter *ul\_TimeInterval* und *ul\_TimeUnit* legen die Zeitbasis für die Messung fest. *pul\_RealTimeInterval* gibt den richtigen Zeitwert zurück.

Diese Funktion soll aufgerufen werden, bevor Sie eine andere Funktion aufrufen, die auf den Chronometer zugreift.

Diese Funktion ermöglicht die Zeitmessung zwischen 2 Events.

Mode 0 und 1 sind für Periodenmessung geeignet.

Mode 2 und 3 sind für Frequenzmessung geeignet.

Mode 4 bis 7 sind für die Zeitmessung zwischen 2 Events geeignet.

## **Funktionsaufruf**:

ANSI C :

int i ReturnValue; unsigned char b BoardHandle: unsigned long ul\_RealTimeInterval

i\_ReturnValue = i\_APCI1710\_InitChrono

(b\_BoardHandle, 0, 0, APCI1710\_33MHZ, 1, 100, &ul\_RealTimeInterval);

## **Return-Wert:**

0: Kein Fehler

-1: Handle Parameter der Karte ist falsch

-2: Die ausgewählte Modulnummer ist falsch.

-3: Das ausgewählte Modul ist kein "Chronometer"-Modul.

-4: Der ausgewählte Betriebsmode ist falsch.

-5: Der ausgewählte PCI Eingangstakt ist falsch.

-6: Die ausgewählte Zeiteinheit ist falsch.

-7: Die ausgewählte Zeitbasis ist falsch.

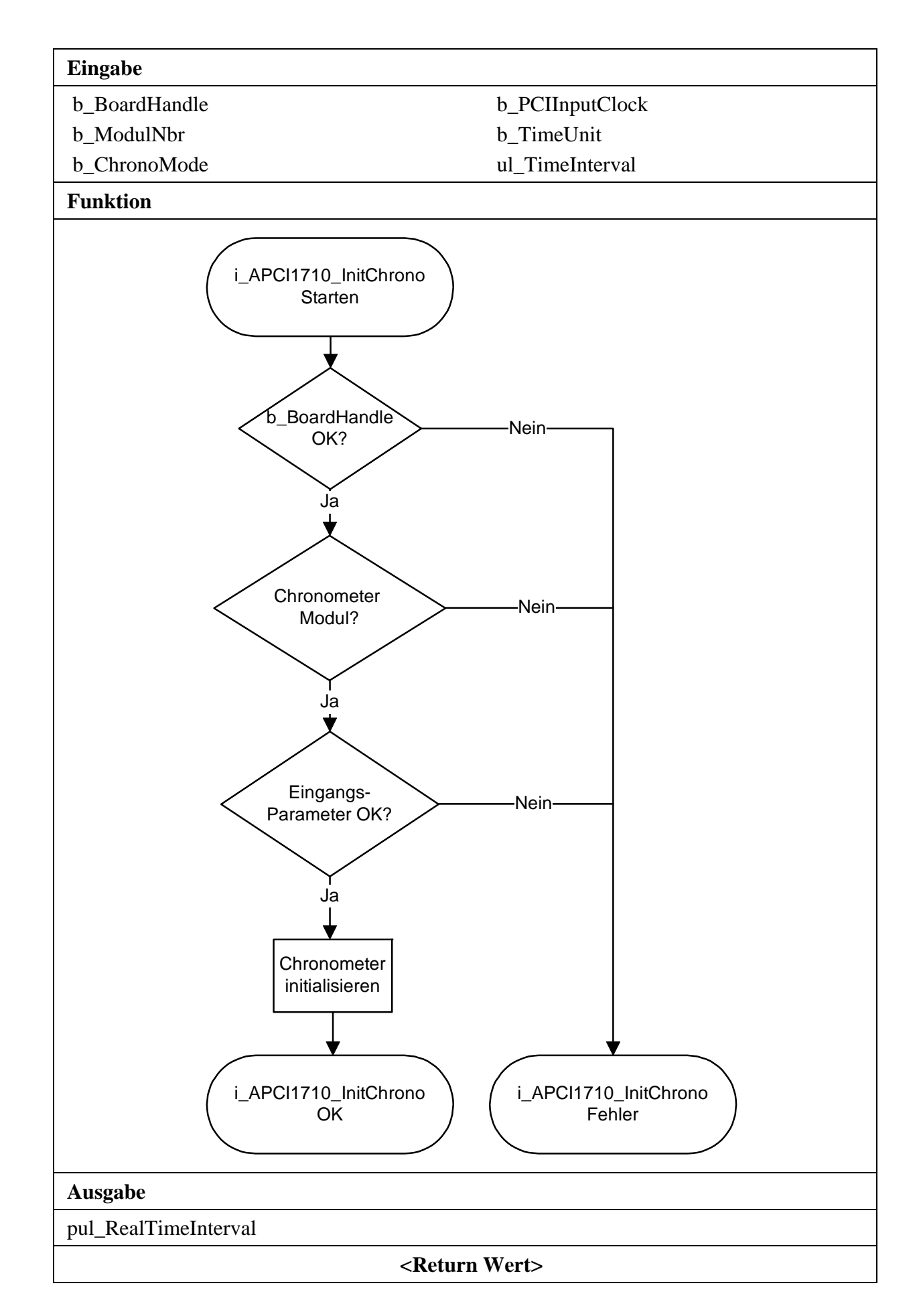

# <span id="page-25-0"></span>**2) i\_APCI1710\_EnableChrono (...)**

#### **Syntax:**

<Return Wert> = i\_APCI1710\_EnableChrono

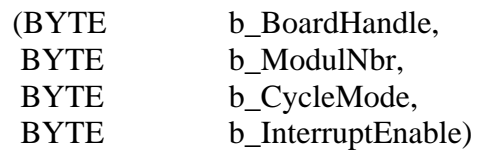

#### **Parameter: - Eingabe:**

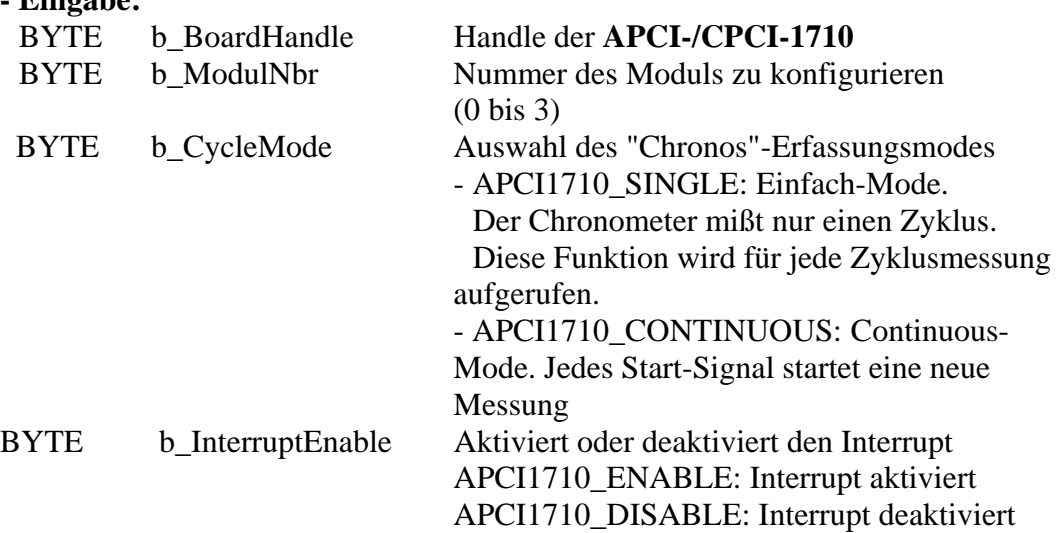

#### **- Ausgabe:**

Es erfolgt keine Ausgabe.

#### **Aufgabe:**

Aktiviert den Chronometer des ausgewählten Moduls (*b\_ModulNbr*). Die Funktion "i\_APCI1710\_InitChrono" soll als erste aufgerufen werden. Wird der Chronos-Interrupt aktiviert, generiert der Chronometer einen Interrupt nach einem Stop-Signal. Siehe Funktion "i\_APCI1710\_SetBoardIntRoutineXX" und Tabelle 3-4.

Der *b\_CycleMode* Parameter legt fest, ob eine oder mehrere Zyklen gemessen werden.

#### **Funktionsaufruf**:

ANSI C :

int i ReturnValue: unsigned char b\_BoardHandle;

i\_ReturnValue = i\_APCI1710\_EnableChrono

(b\_BoardHandle, 0, APCI1710\_SINGLE, APCI1710\_DISABLE);

### **Return-Wert**

- -1: Handle Parameter der Karte ist falsch
- -2: Die ausgewählte Modulnummer ist falsch.
- -3: Das ausgewählte Modul ist kein "Chronometer"-Modul.
- -4: Chronometer nicht initialisiert. Siehe Funktion "i\_APCI1710\_InitChrono".
- -5: Der Zyklus des Chronos-Erfassungsmode ist falsch.
- -6: Interrupt-Parameter ist falsch.
- -7: Interrupt-Funktion nicht initialisiert. Siehe Funktion "i\_APCI1710\_SetBoardIntRoutineXX".

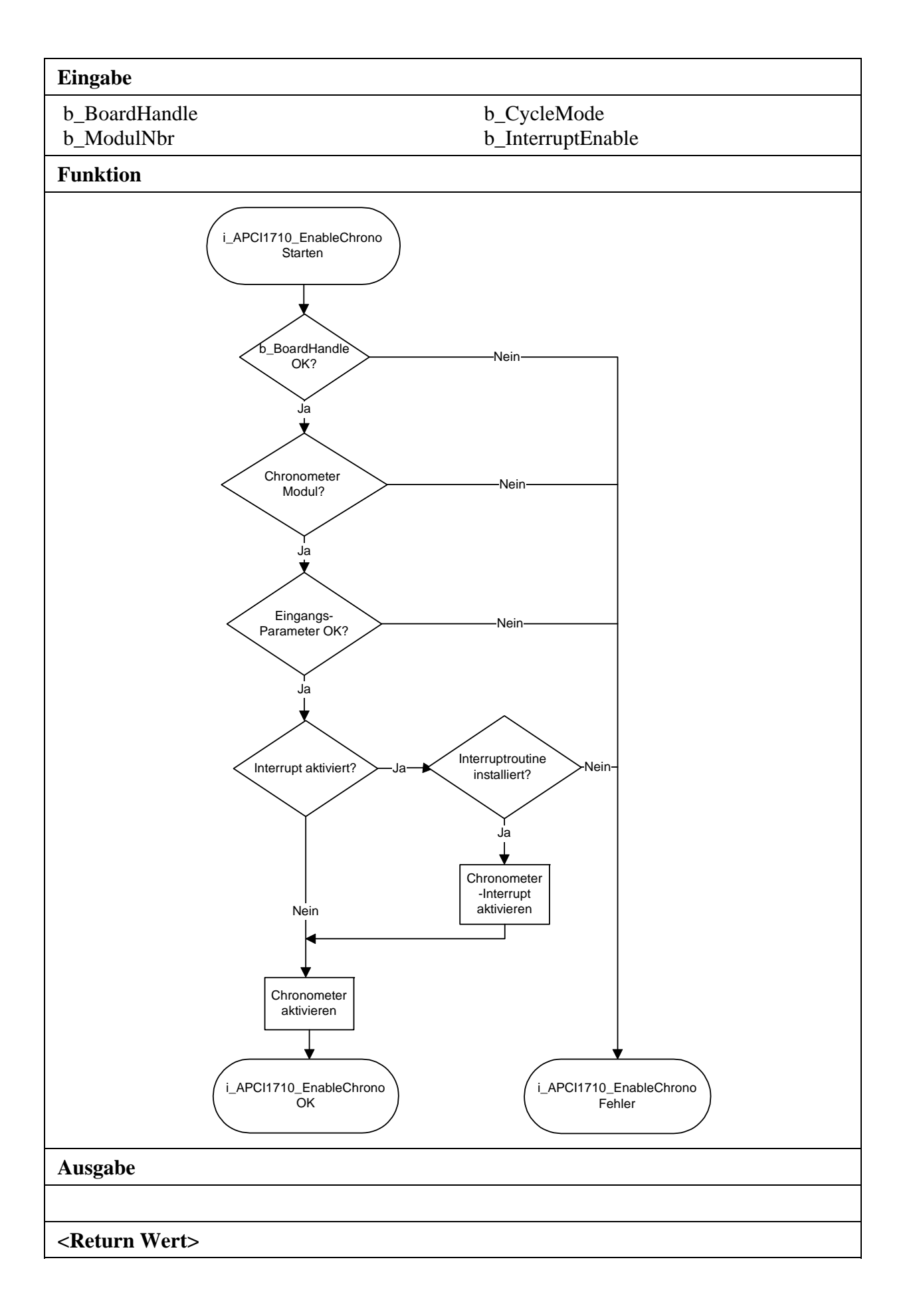

# <span id="page-28-0"></span>**3) i\_APCI1710\_DisableChrono (...)**

#### **Syntax:**

<Return Wert> = i\_APCI1710\_DisableChrono

(BYTE b BoardHandle, BYTE b ModulNbr)

#### **Parameter:**

**- Eingabe:** 

 BYTE b\_BoardHandle Handle der **APCI-/CPCI-1710**  BYTE b\_ModulNbr Nummer des Moduls zu konfigurieren (0 bis 3)

#### **- Ausgabe:**

Es erfolgt keine Ausgabe.

## **Aufgabe:**

Deaktiviert den Chronometer des ausgewählten Moduls (*b\_ModulNbr*). Wird der Chronometer nach einem Start-Signal deaktiviert und dann mit der Funktion "i\_APCI1710\_EnableChrono" wieder gestartet, wird dieses Start-Signal ignoriert, wenn es keinen Stop-Signal erfolgt.

## **Funktionsaufruf**:

ANSI C :

int i ReturnValue; unsigned char b\_BoardHandle;

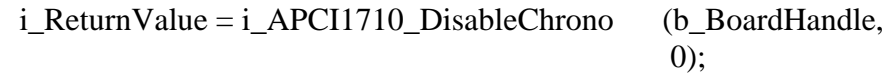

# **Return-Wert**

0: Kein Fehler

-1: Handle Parameter der Karte ist falsch

- -2: Die ausgewählte Modulnummer ist falsch.
- -3: Das ausgewählte Modul ist kein "Chronometer"-Modul.
- -4: Chronometer nicht initialisiert. Siehe Funktion "i\_APCI1710\_InitChrono".

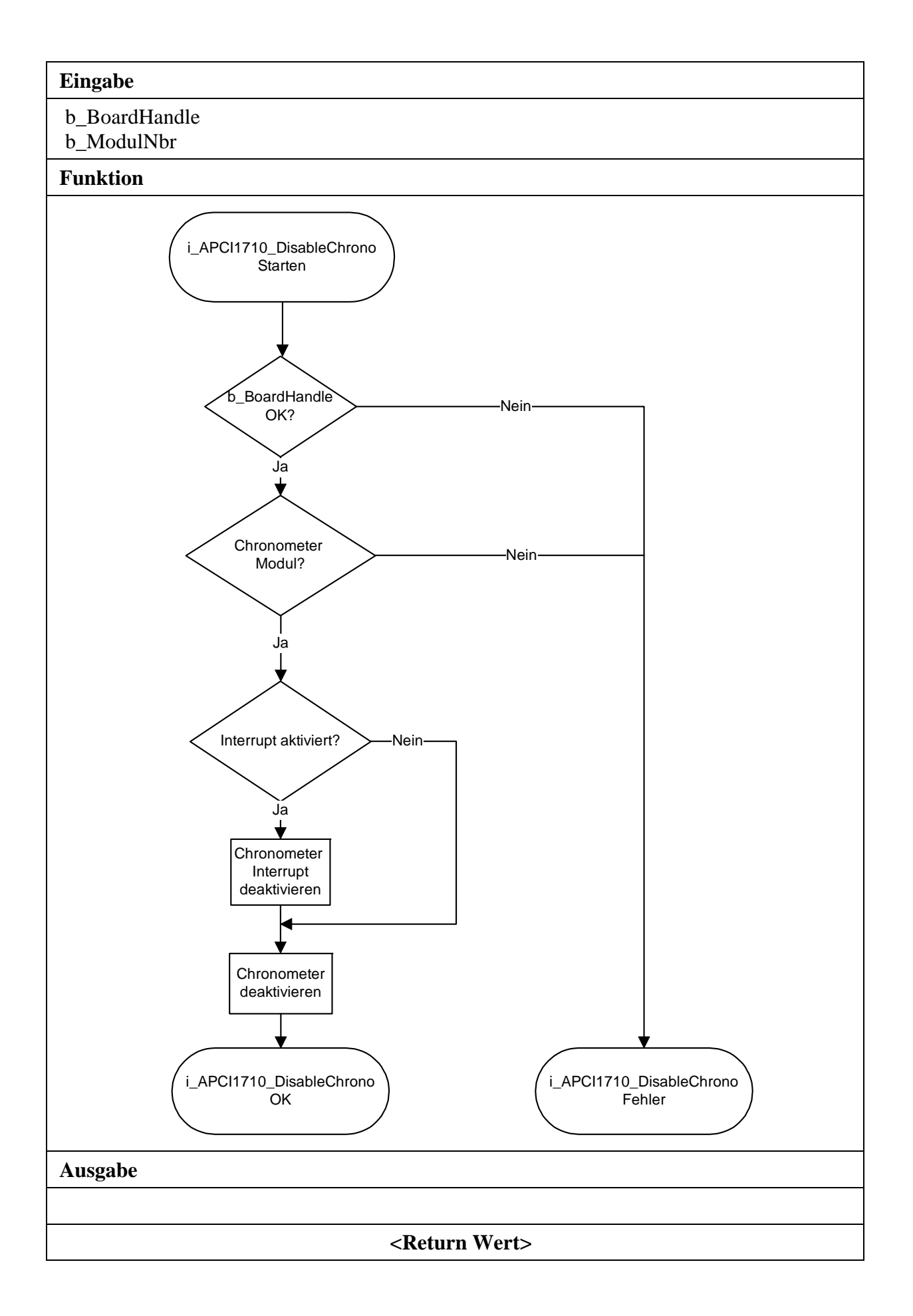

# <span id="page-30-0"></span>**3.4 Den Chronometer lesen**

## **1) i\_APCI1710\_GetChronoProgressStatus (...)**

#### <span id="page-30-1"></span>**Syntax:**

 $\langle$ Return Wert $\rangle$  = i\_APCI1710\_GetChronoProgressStatus

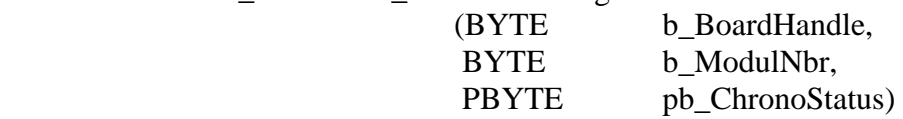

#### **Parameter:**

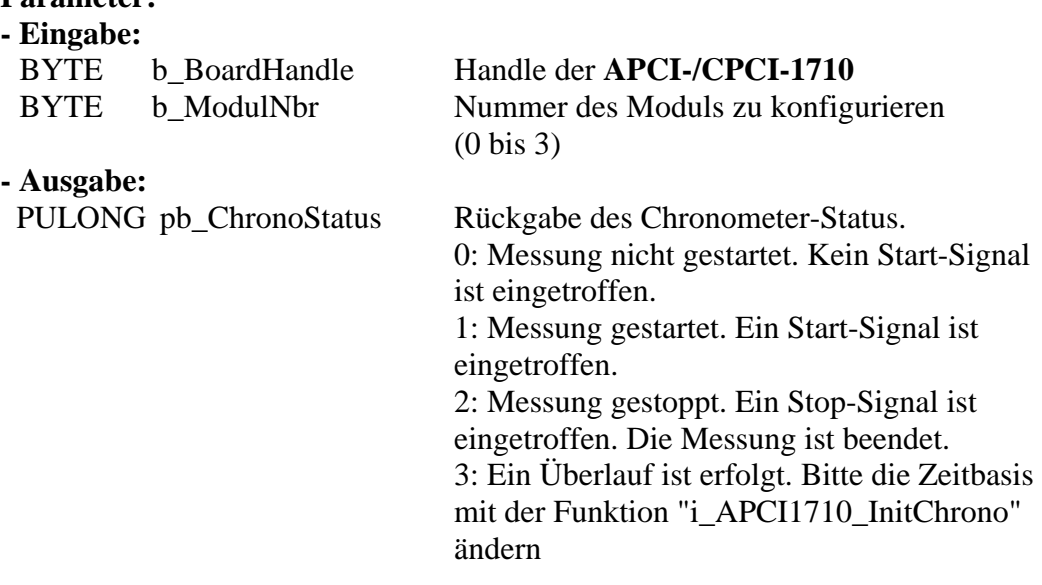

#### **Aufgabe:**

Gibt den Chronometer-Status (*pb\_ChronoStatus*) des ausgewählten Moduls (*b\_ModulNbr*) zurück.

#### **Funktionsaufruf**:

ANSI C :

int i ReturnValue; unsigned char b\_BoardHandle; unsigned char b\_ChronoStatus;

i\_ReturnValue = i\_APCI1710\_GetChronoProgressStatus (b\_BoardHandle, 0, &pb\_ChronoStatus);

#### **Return-Wert**

0: Kein Fehler

-1: Handle Parameter der Karte ist falsch

- -2: Die ausgewählte Modulnummer ist falsch.
- -3: Das ausgewählte Modul ist kein "Chronometer"-Modul.
- -4: Chronometer nicht initialisiert. Siehe Funktion "i\_APCI1710\_InitChrono".

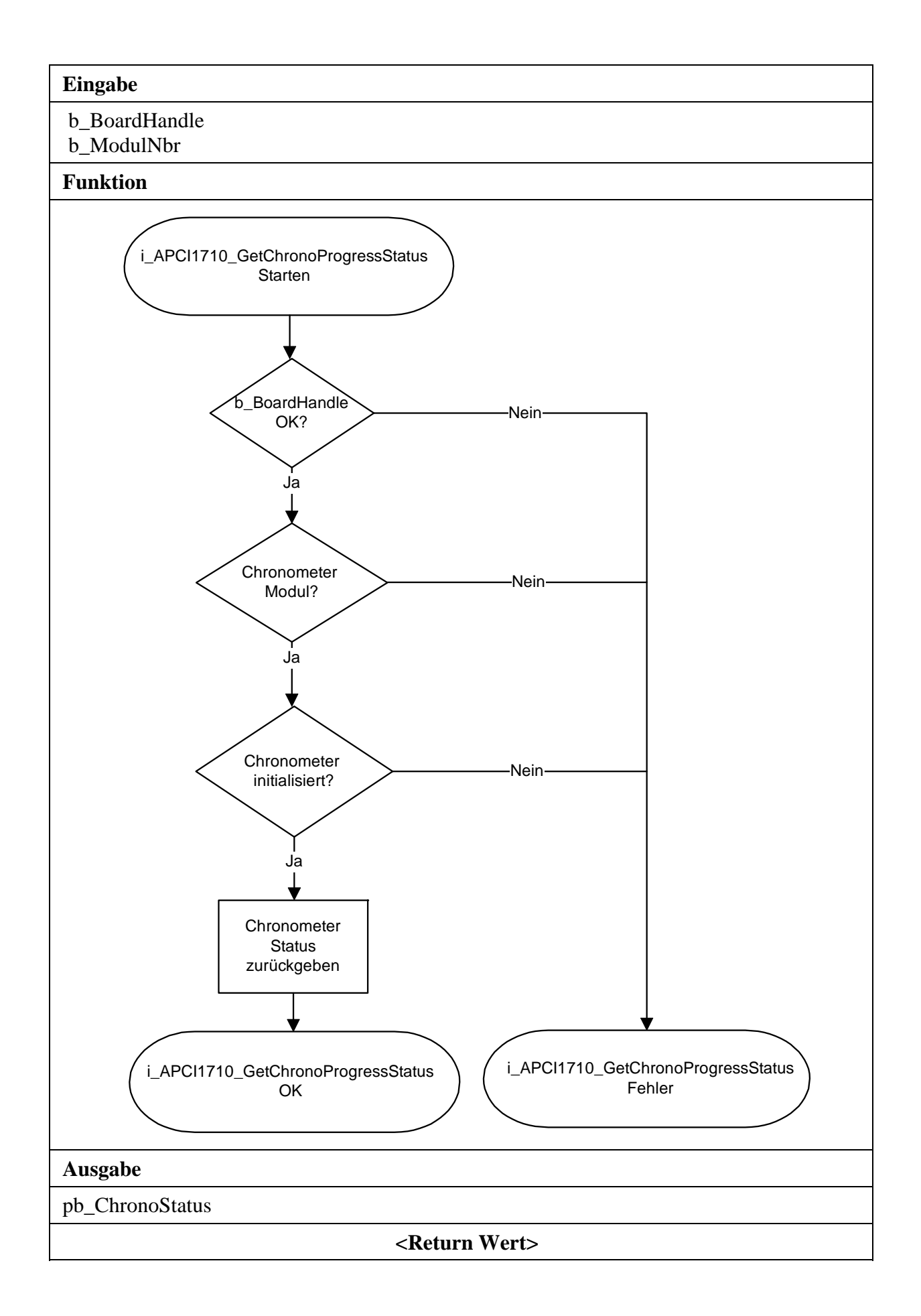

# <span id="page-32-0"></span>**2) i\_APCI1710\_ReadChronoValue (...)**

#### **Syntax:**

 $\leq$ Return Wert $> i_A PCI1710_R$ ReadChronoValue

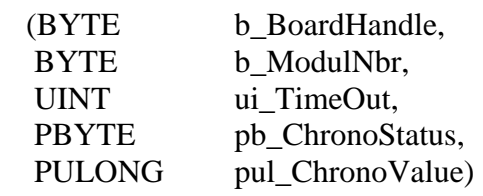

#### **Parameter:**

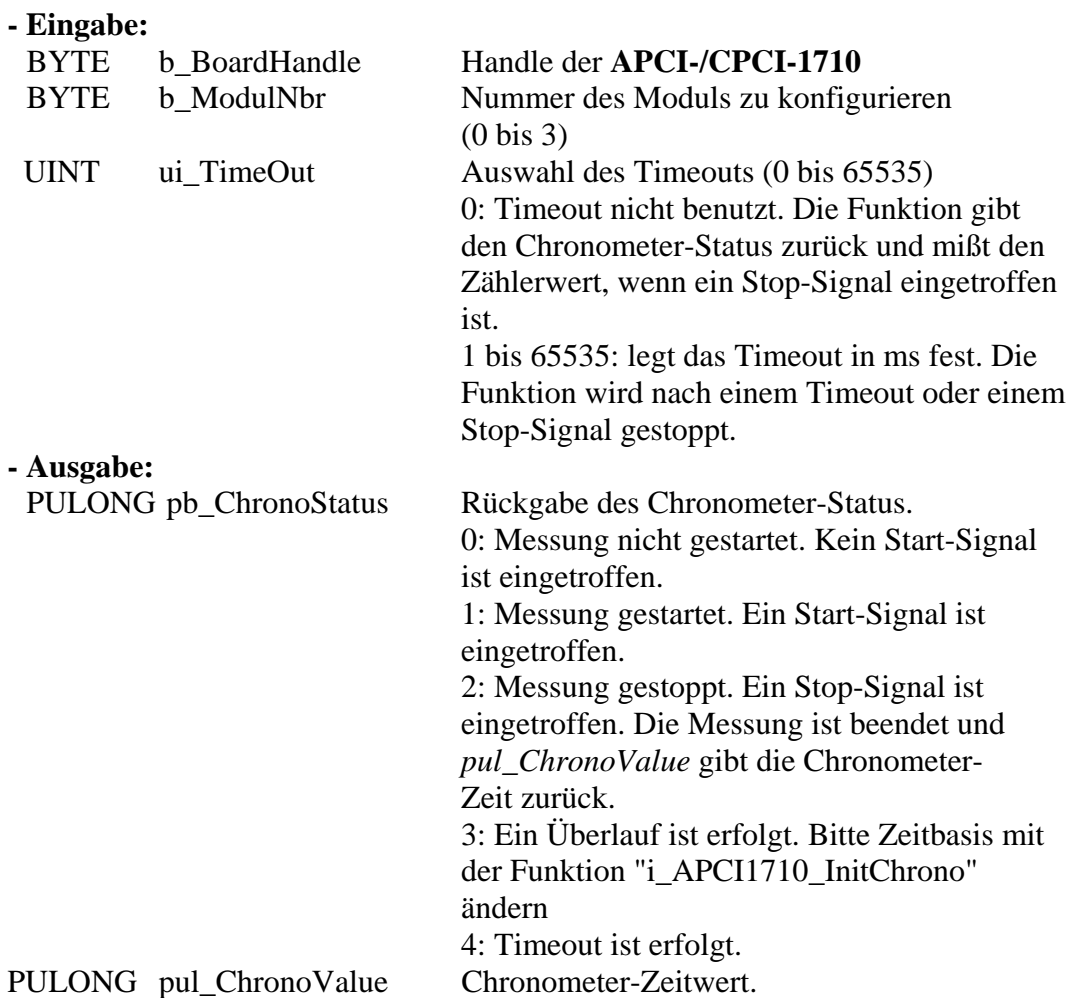

#### **Aufgabe:**

Rückgabe des Chronometer-Status (*pb\_ChronoStatus*) und des Zeitwerts (*pul\_ChronoValue*) nach einem Stop-Signal auf das ausgewählte Modul (*b\_ModulNbr*). Diese Funktion ist nur verfügbar, wenn Sie die Interrupt-Funktion deaktiviert haben. Siehe Funktion "i\_APCI1710\_EnableChrono" und Tabelle 3-4. Der Chronometer-Status kann mit der Funktion "i\_APCI1710\_GetChronoProgressStatus" getestet werden. Der durch *pul\_ChronoValue* zurückgegebene Wert ist nicht der richtige Zeitwert. Benutzen Sie die "i\_APCI1710\_ConvertChronoValue" Funktion. Sonst gilt das folgende Formel, um den richtigen Zeitwert auszurechnen:

Zeitwert = *pul\_ChronoValue* x *pul\_RealTimeInterval*.

*pul\_RealTimeInterval* ist der rückgegebene Wert von "i\_APCI1710\_InitChrono". die Zeiteinheit ist durch die Variable *b\_TimeUnit* von der Funktion "i\_APCI1710\_InitChrono".

#### **Funktionsaufruf**: ANSI C :

int i ReturnValue; unsigned char b\_BoardHandle; unsigned char b\_ChronoStatus; unsigned long ul ChronoValue;

i\_ReturnValue = i\_APCI1710\_ReadChronoValue

(b\_BoardHandle, 0, 0, &pb\_ChronoStatus, &ul\_ChronoValue);

#### **Return-Wert:**

0: Kein Fehler

-1: Handle Parameter der Karte ist falsch

-2: Die ausgewählte Modulnummer ist falsch.

-3: Das ausgewählte Modul ist kein "Chronometer"-Modul.

-4: Chronometer nicht initialisiert. Siehe Funktion "i\_APCI1710\_InitChrono".

-5: Der Timeout Parameter ist falsch (0 bis 65535).

-6: Interruptroutine installiert. Die gemessene Chronometer-Zeit kann nicht direkt gelesen werden.

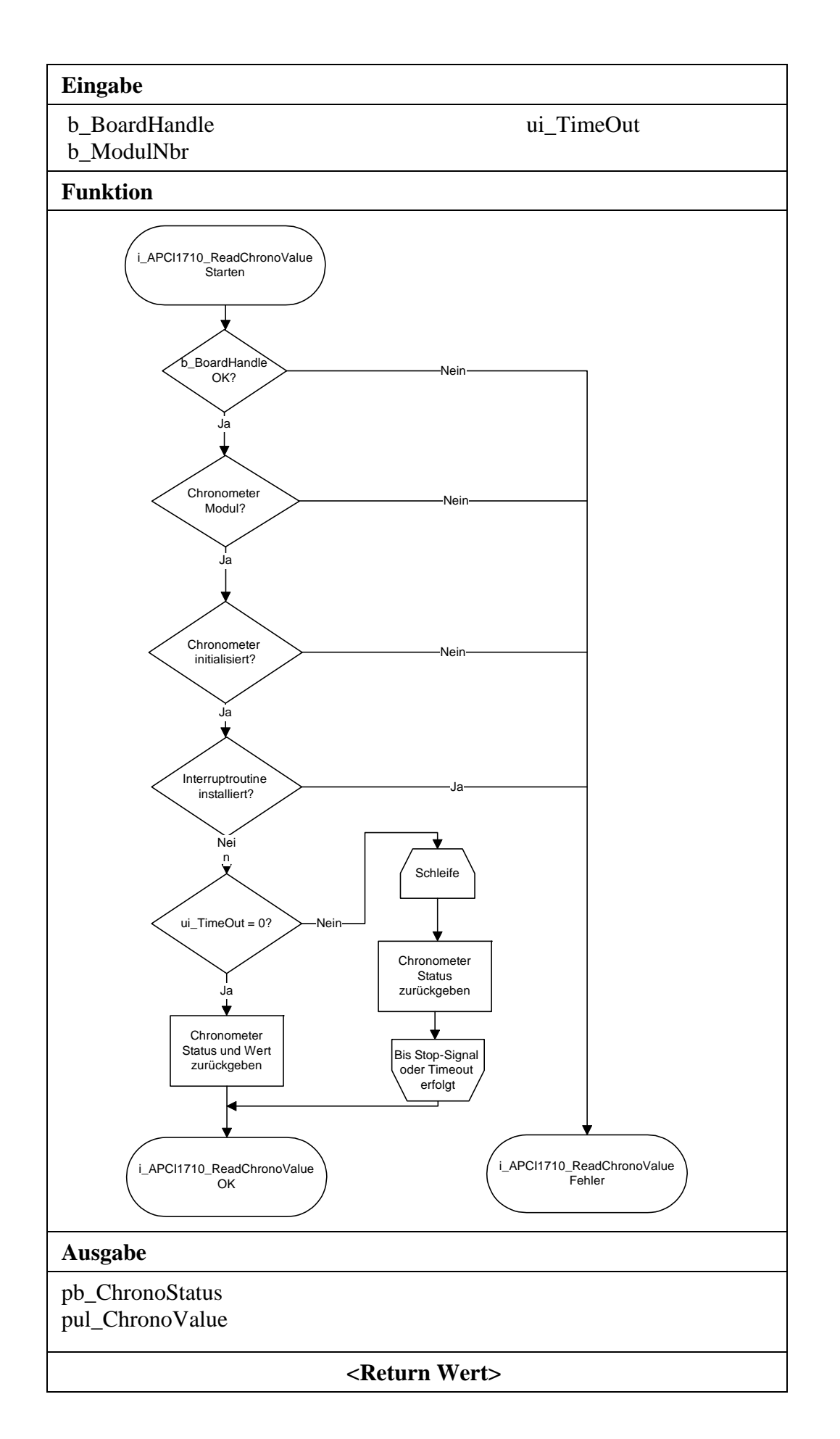

# <span id="page-35-0"></span>**3) i\_APCI1710\_ConvertChronoValue (...)**

#### **Syntax:**

<Return Wert> = i\_APCI1710\_ConvertChronoValue

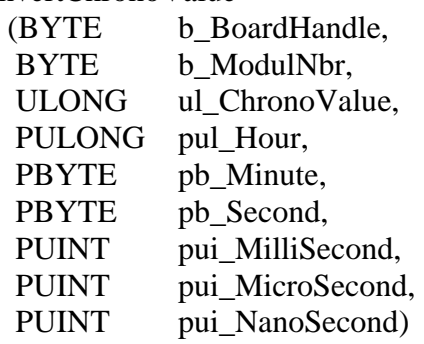

#### **Parameter:**

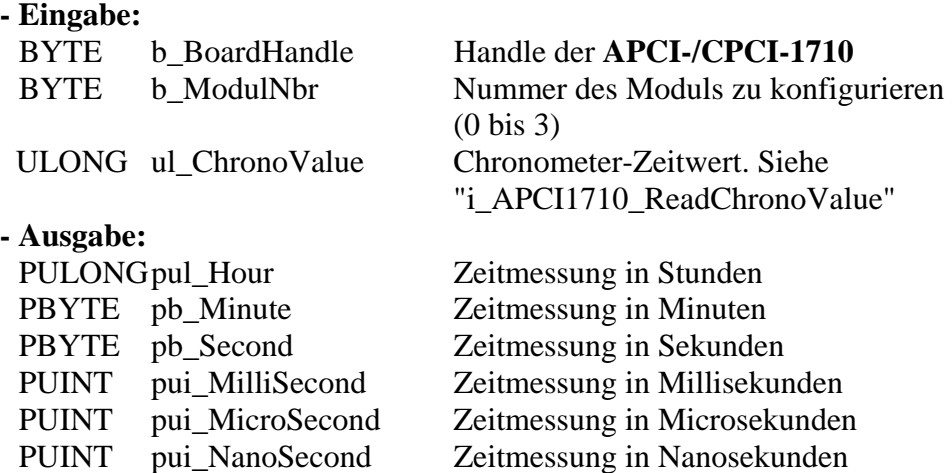

#### **Aufgabe:**

Konvertierung der gemessenen Chronometer-Zeit (*ul\_ChronoValue*) in h, mn, s, ms,  $\mu s$  und ns.

#### **Funktionsaufruf**:

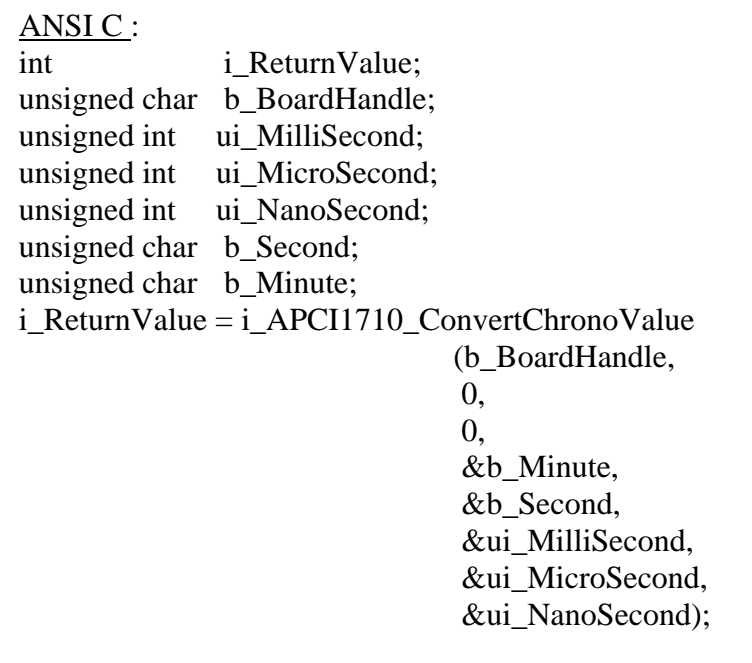

## **Return-Wert**

- -1: Handle Parameter der Karte ist falsch
- -2: Die ausgewählte Modulnummer ist falsch.
- -3: Das ausgewählte Modul ist kein "Chronometer"-Modul.
- -4: Chronometer nicht initialisiert. Siehe Funktion "i\_APCI1710\_InitChrono".

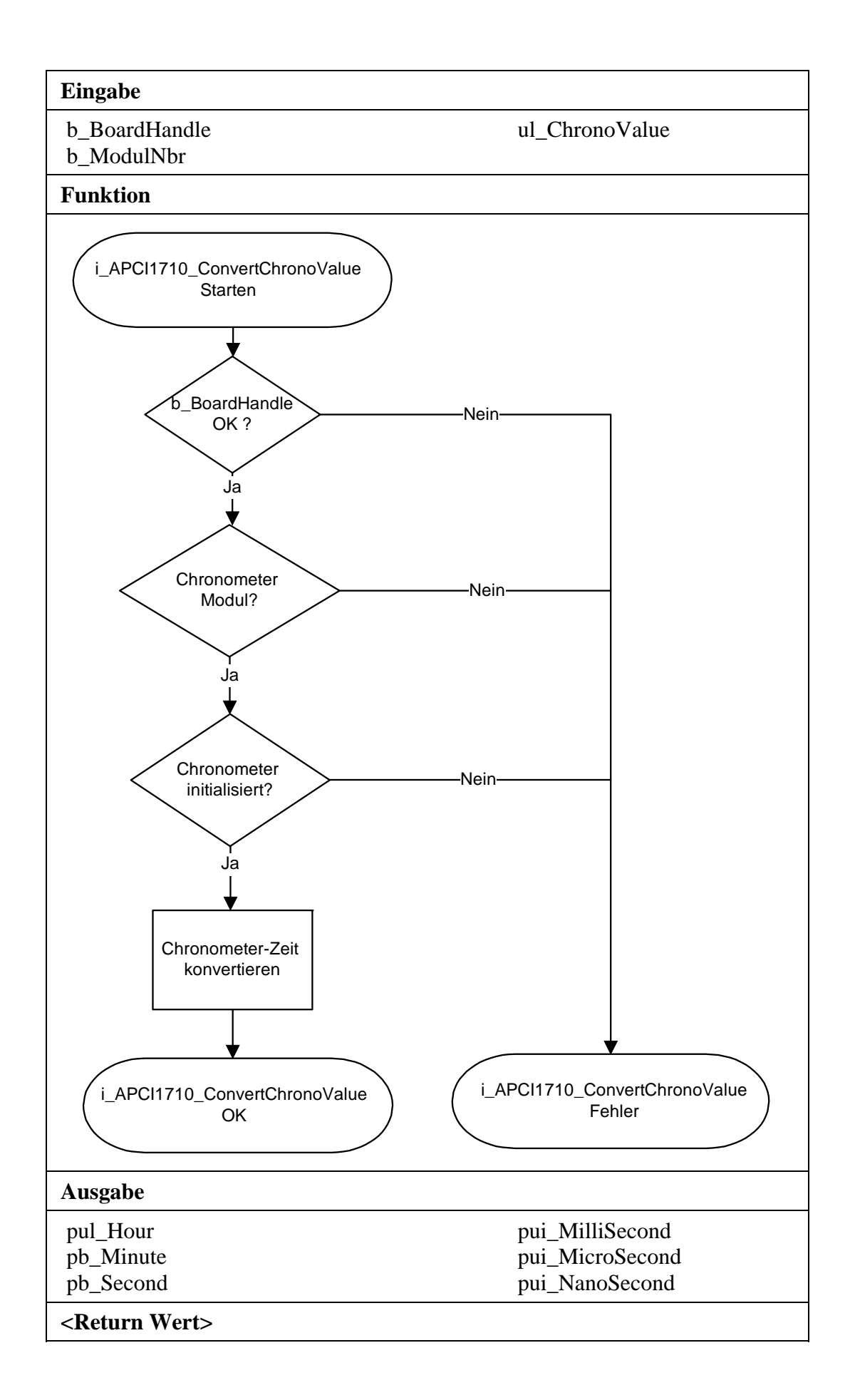

# <span id="page-38-0"></span>**3.5 Auf einen digitalen Ausgang schreiben**

# **1) i\_APCI1710\_SetChronoChlOn (...)**

#### <span id="page-38-1"></span>**Syntax:**

 $\leq$ Return Wert $> i$  APCI1710 SetChronoChlOn

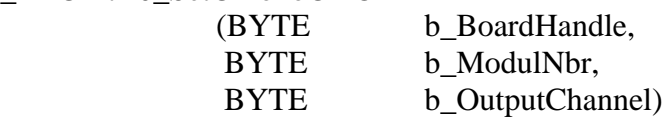

#### **Parameter:**

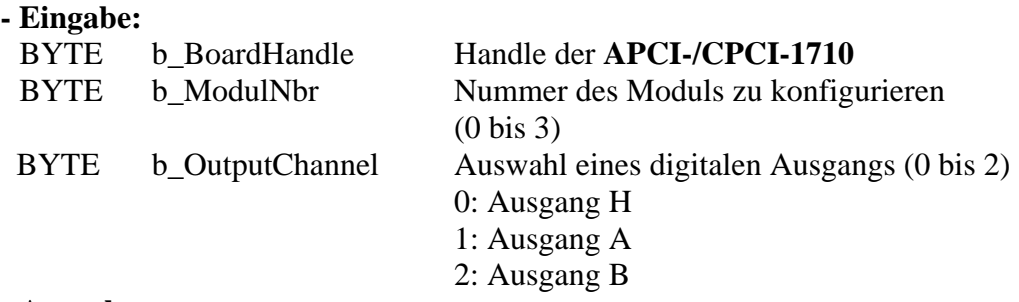

#### **- Ausgabe:**

Es erfolgt keine Ausgabe.

#### **Aufgabe:**

Setzt den Ausgang, der von b\_OutputChannel durchgegeben wird. Einen Ausgang setzen bedeutet den Ausgang auf High setzen.

#### **Funktionsaufruf**:

ANSI C :

int i ReturnValue; unsigned char b\_BoardHandle;

 i\_ReturnValue = i\_APCI1710\_SetChronoChlOn (b\_BoardHandle, 0,  $(0)$ :

#### **Return-Wert**

- -1: Handle Parameter der Karte ist falsch
- -2: Die ausgewählte Modulnummer ist falsch.
- -3: Das ausgewählte Modul ist kein "Chronometer"-Modul.
- -4: Der ausgewählte digitale Ausgang ist falsch.
- -5: Chronometer nicht initialisiert. Siehe Funktion "i\_APCI1710\_InitChrono".

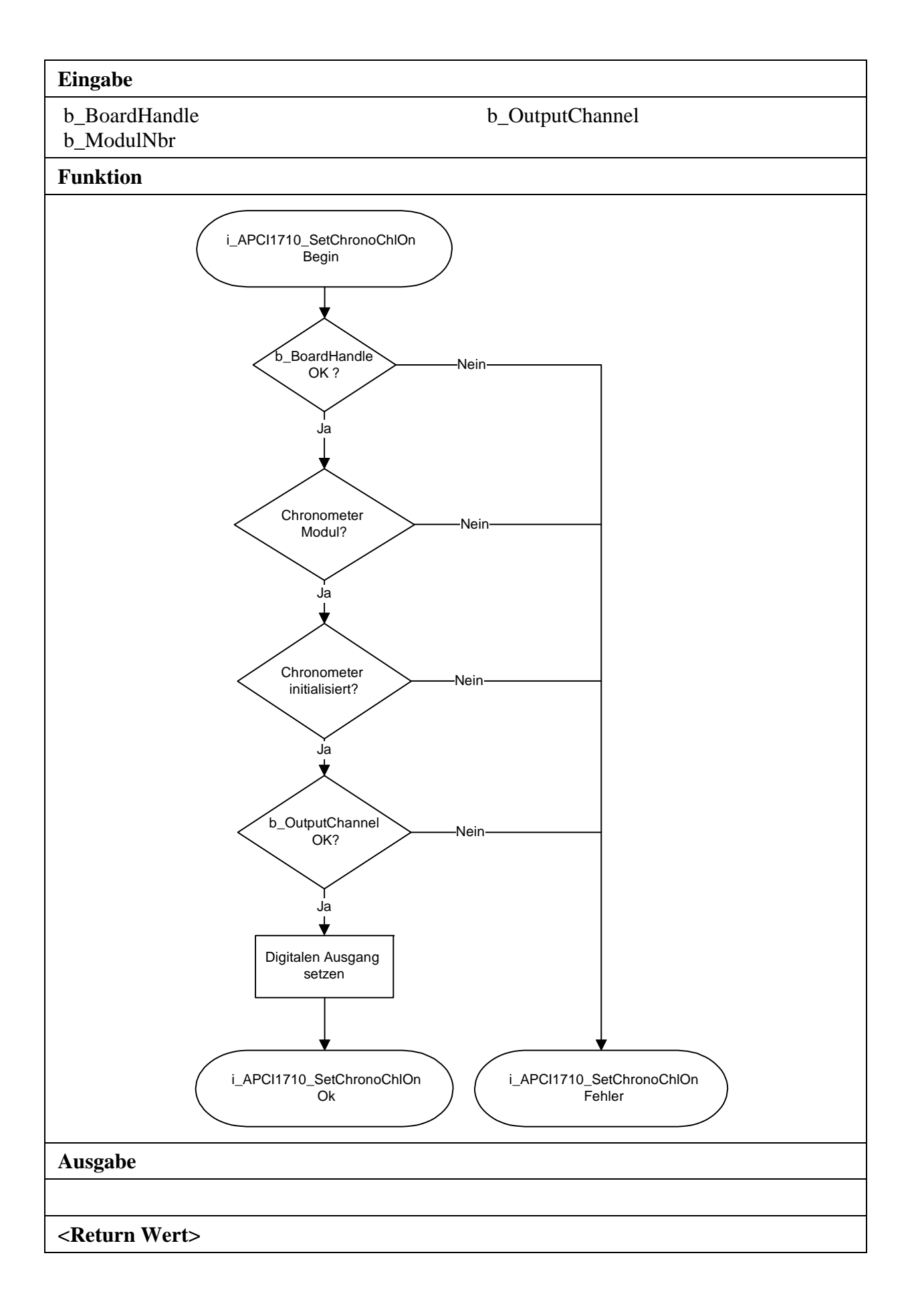

# <span id="page-40-0"></span>**2) i\_APCI1710\_SetChronoChlOff (...)**

#### **Syntax:**

 $\langle$ Return Wert $\rangle$  = i\_APCI1710\_SetChronoChlOff

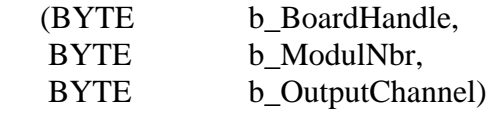

## **Parameter:**

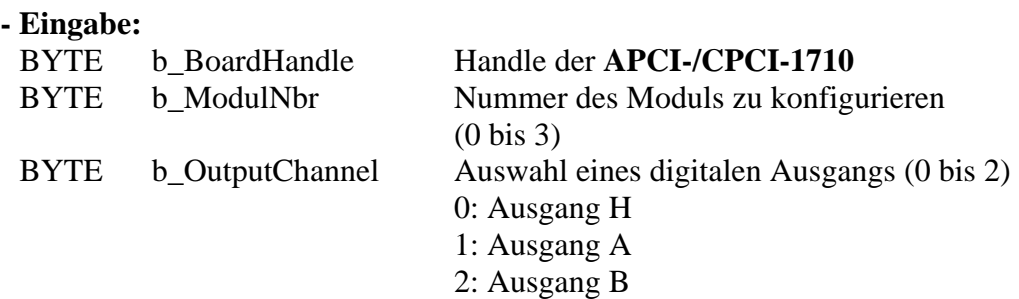

#### **- Ausgabe:**

Es erfolgt keine Ausgabe.

#### **Aufgabe:**

Setzt den Ausgang zurück, der von b\_OutputChannel durchgegeben wird. Einen Ausgang zurücksetzen bedeutet den Ausgang auf Low setzen.

#### **Funktionsaufruf**:

ANSI C :

int i ReturnValue; unsigned char b BoardHandle;

i ReturnValue = i APCI1710 SetChronoChlOff (b BoardHandle,

0,

0);

## **Return-Wert**

- -1: Handle Parameter der Karte ist falsch
- -2: Die ausgewählte Modulnummer ist falsch.
- -3: Das ausgewählte Modul ist kein "Chronometer"-Modul.
- -4: Der ausgewählte digitale Ausgang ist falsch.
- -5: Chronometer nicht initialisiert. Siehe Funktion "i\_APCI1710\_InitChrono"

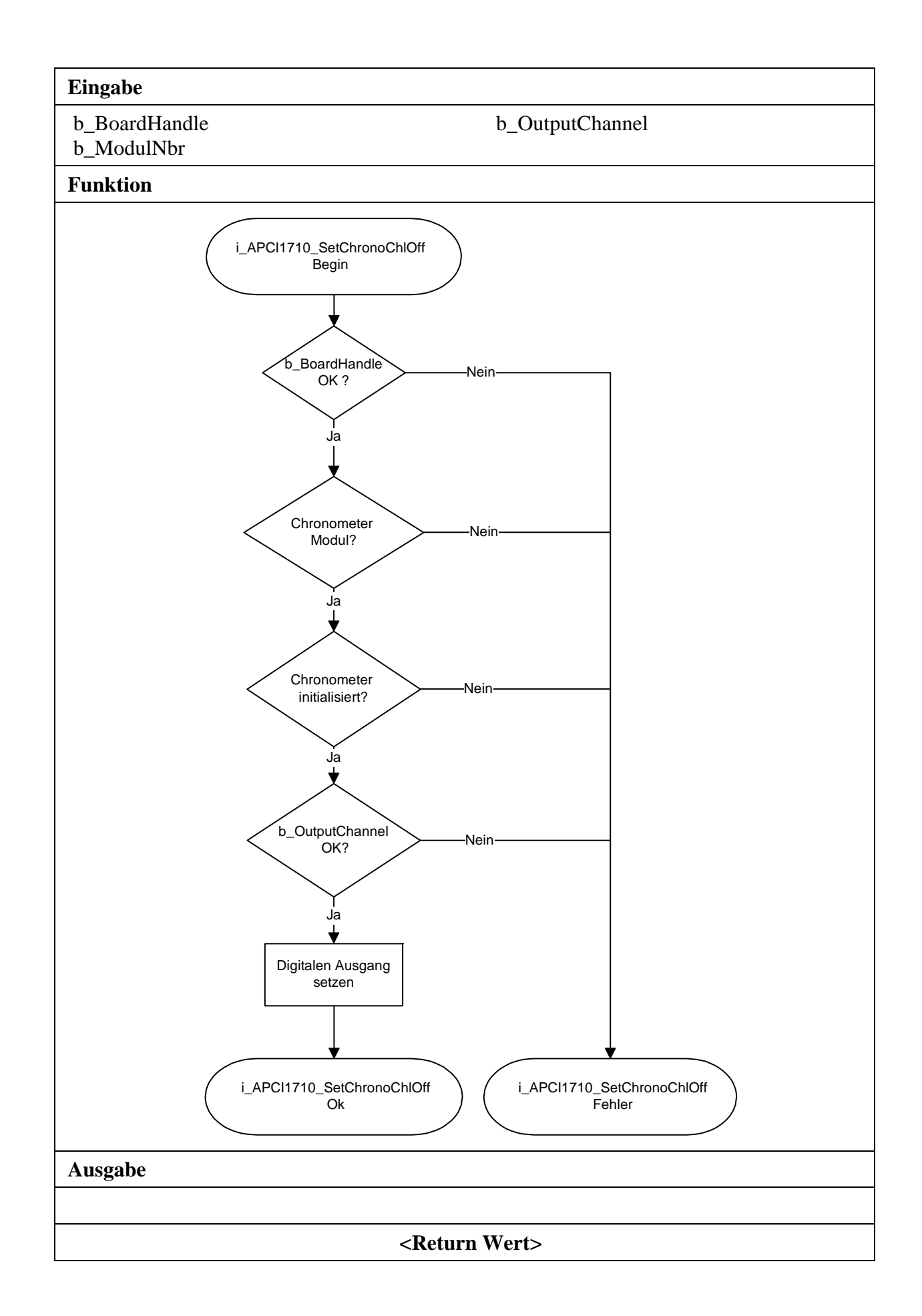

# <span id="page-42-0"></span>**3.6 Einen digitalen Eingang lesen**

## 1) **i** APCI1710 ReadChronoChlValue (...)

#### <span id="page-42-1"></span>**Syntax:**

<Return Wert> = i\_APCI1710\_ReadChronoChlValue

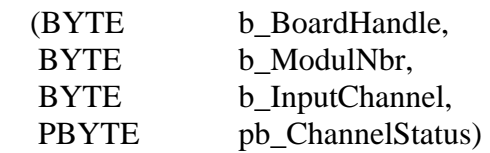

## **Parameter:**

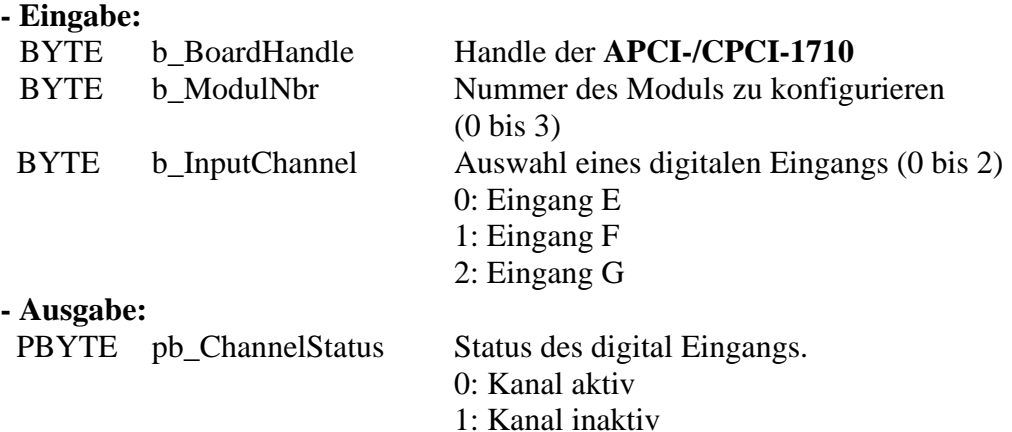

#### **Aufgabe:**

Rückgabe des Status des digitalen Eingangs (*b\_InputChannel*) in dem ausgewählten Modul (*b\_ModulNbr*).

#### **Funktionsaufruf**:

ANSI C :

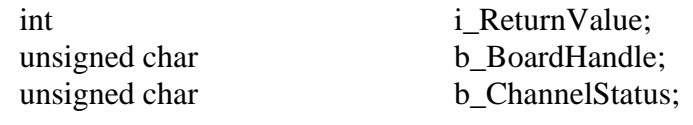

 i\_ReturnValue = i\_APCI1710\_ReadChronoChlValue (b\_BoardHandle, 0, 0, &b\_ChannelStatus);

#### **Return-Wert**

- 0: Kein Fehler
- -1: Handle Parameter der Karte ist falsch
- -2: Die ausgewählte Modulnummer ist falsch.
- -3: Das ausgewählte Modul ist kein "Chronometer"-Modul.
- -4: Der ausgewählte digitale Eingang ist falsch.
- -5: Chronometer nicht initialisiert. Siehe Funktion "i\_APCI1710\_InitChrono".

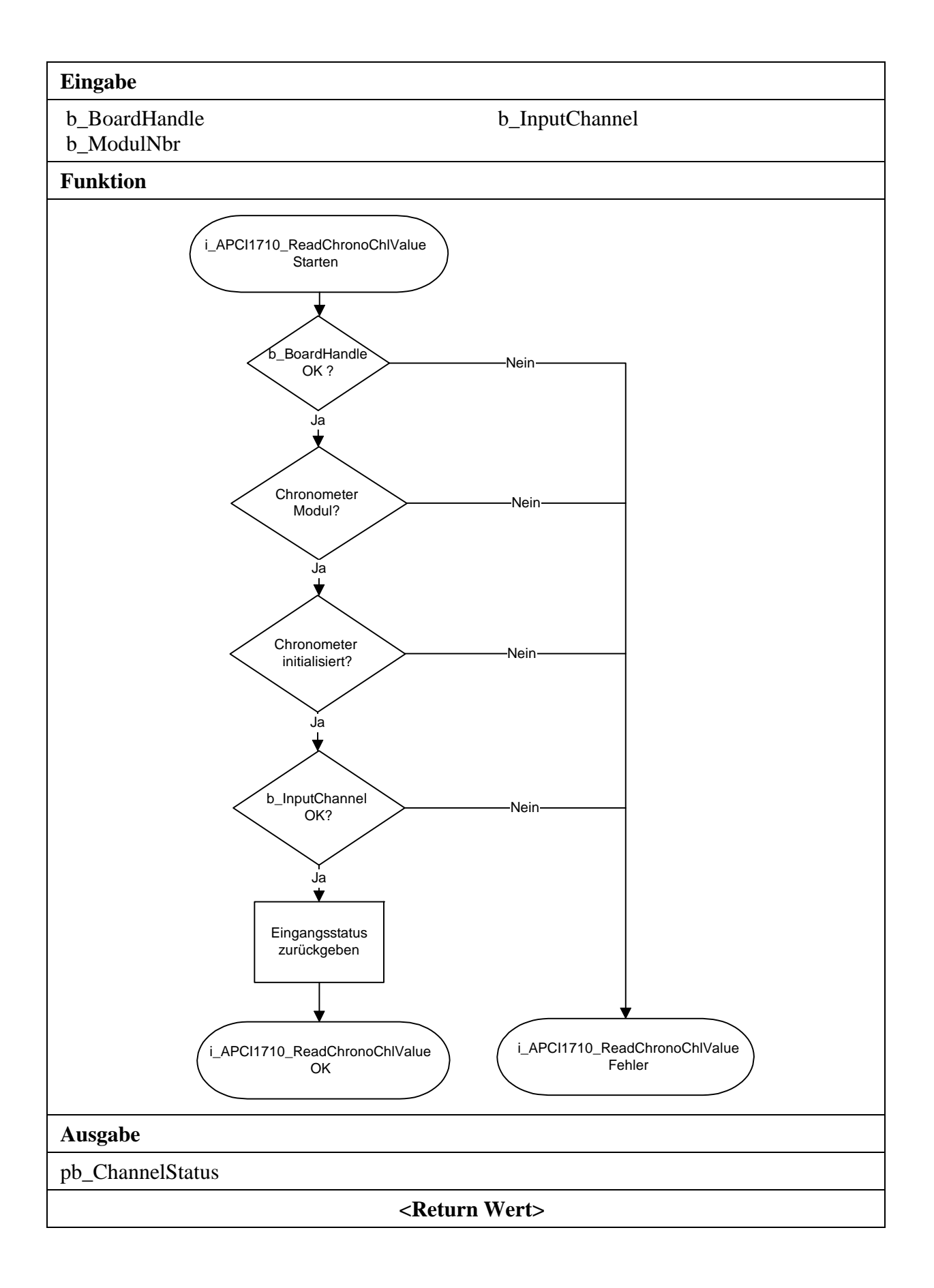

## <span id="page-44-0"></span>**2) i\_APCI1710\_ReadChronoPortValue (...)**

#### **Syntax:**

<Return Wert> = i\_APCI1710\_ReadChronoPortValue

(BYTE b\_BoardHandle, BYTE b\_ModulNbr, PBYTE pb\_PortValue)

#### **Parameter:**

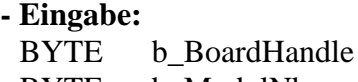

Handle der **APCI-/CPCI-1710** BYTE b ModulNbr Nummer des Moduls zu konfigurieren (0 bis 3)

**- Ausgabe:** 

PBYTE pb\_PortValue Status des digitalen Eingangsports

#### **Aufgabe:**

Rückgabe des Status des digitalen Eingangsports im ausgewählten Modul (*b\_ModulNbr*).

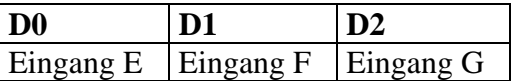

#### **Funktionsaufruf**:

ANSI C :

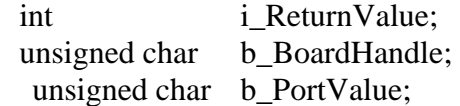

i ReturnValue = i APCI1710 ReadChronoPortValue

(b\_BoardHandle,

0,

## &b\_PortValue);

#### **Return-Wert**

0: Kein Fehler

-1: Handle Parameter der Karte ist falsch

-2: Die ausgewählte Modulnummer ist falsch.

-3: Das ausgewählte Modul ist kein "Chronometer"-Modul.

-4: Chronometer nicht initialisiert. Siehe Funktion "i\_APCI1710\_InitChrono".

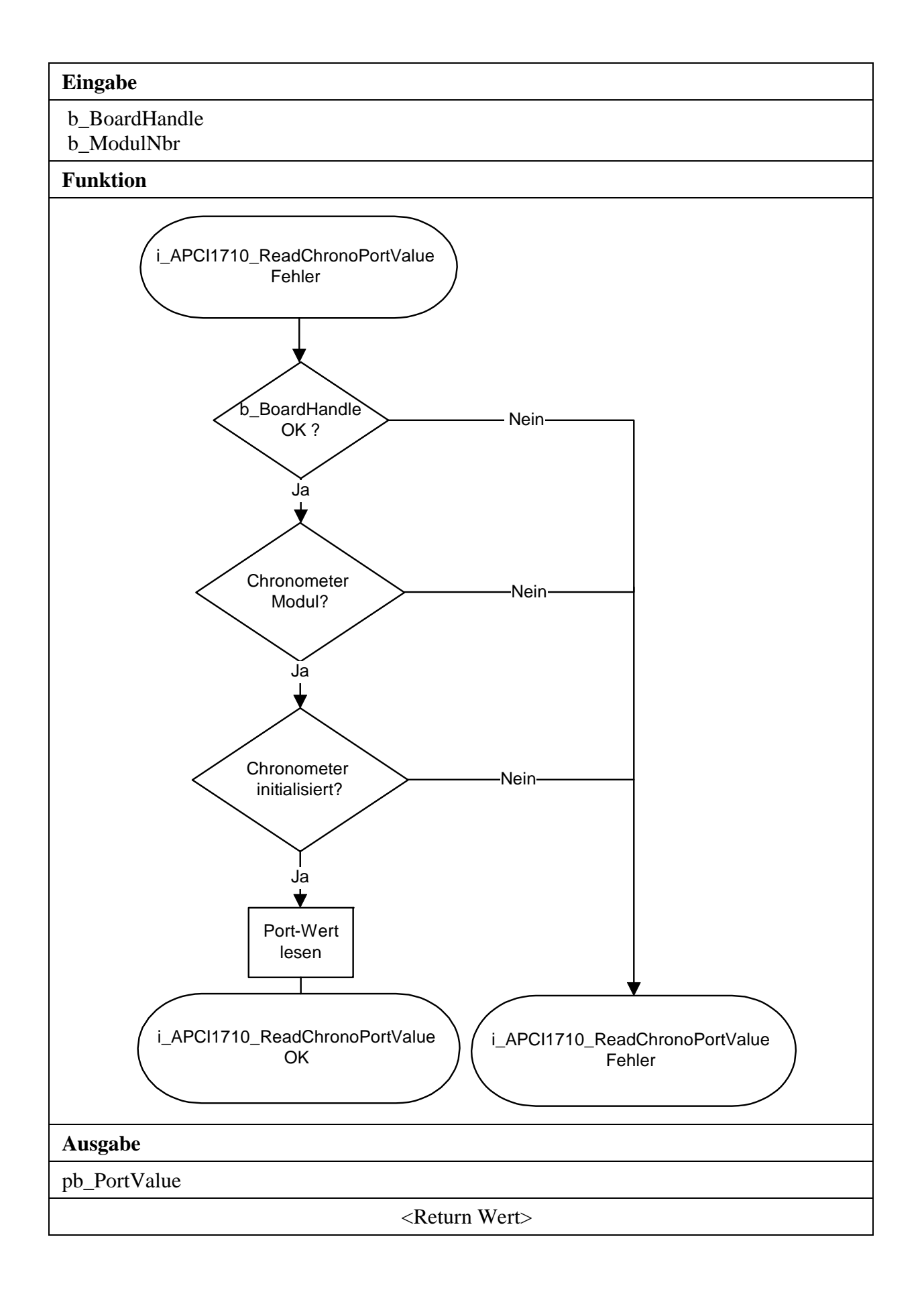

# <span id="page-46-0"></span>**3.7 Funktionen in Kernel-Mode**

# **WICHTIG!**  1

Diese Funktionen stehen nur für die Benutzer Interruptroutine unter Windows NT und Windows 95 im synchronen Mode zur Verfügung. Siehe Funktion "i\_APCI1710\_SetBoardIntRoutineWin32"

# <span id="page-46-1"></span>**3.7.1 Chronometer lesen**

# **1) i\_APCI1710\_KRNL\_GetChronoProgressStatus (...)**

#### <span id="page-46-2"></span>**Syntax:**

<Return Wert> = i\_APCI1710\_KRNL\_GetChronoProgressStatus (UINT ui\_BaseAddress, BYTE b ModulNbr, PBYTE pb\_ChronoStatus)

#### **Parameter:**

#### **- Eingabe:**

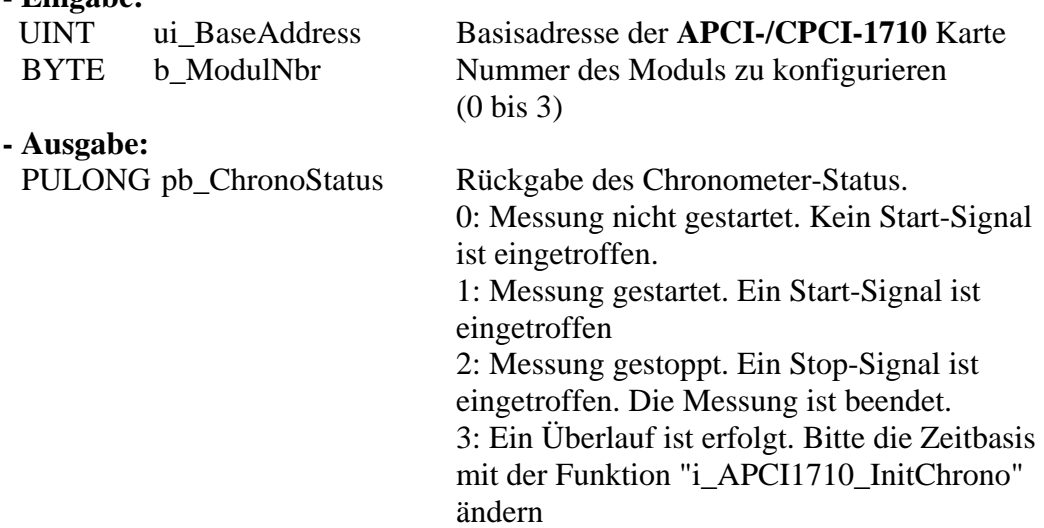

#### **Aufgabe:**

Gibt den Chronometer-Status (*pb\_ChronoStatus*) des ausgewählten Moduls (*b\_ModulNbr*) zurück.

## **Funktionsaufruf**:

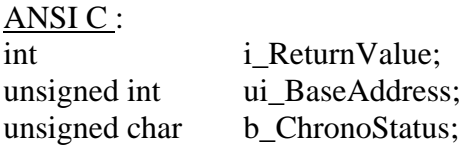

i\_ReturnValue = i\_APCI1710\_KRNL\_GetChronoProgressStatus (ui\_BaseAddress, 0, &pb\_ChronoStatus);

## **Return-Wert**

- -1: Die ausgewählte Modulnummer ist falsch.
- -2: Das ausgewählte Modul ist kein "Chronometer"-Modul.

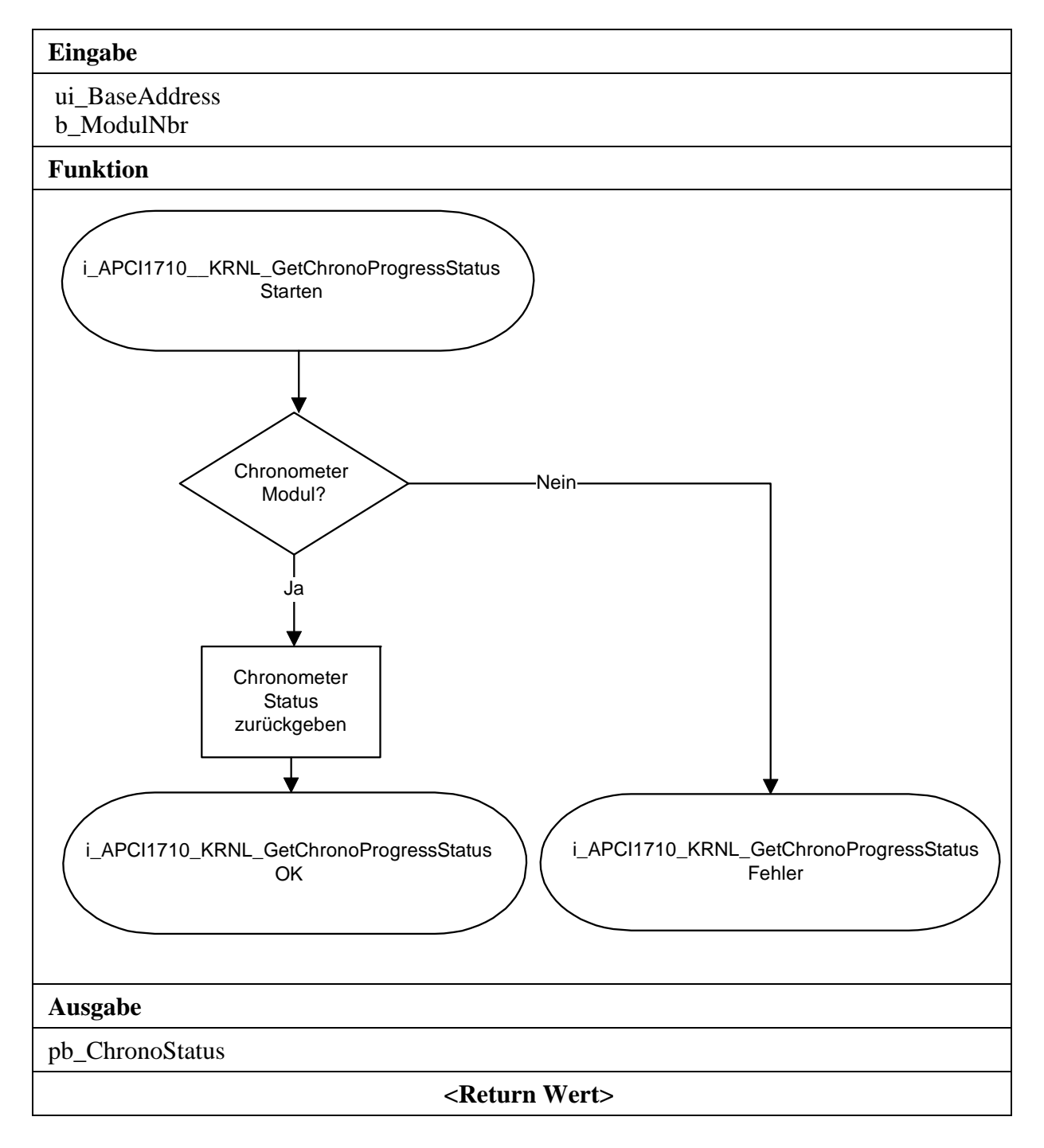

# <span id="page-48-0"></span>**2) i\_APCI1710\_KRNL\_ReadChronoValue (...)**

#### **Syntax:**

<Return Wert> = i\_APCI1710\_KRNL\_ReadChronoValue

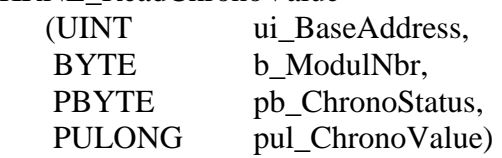

# **Parameter:**

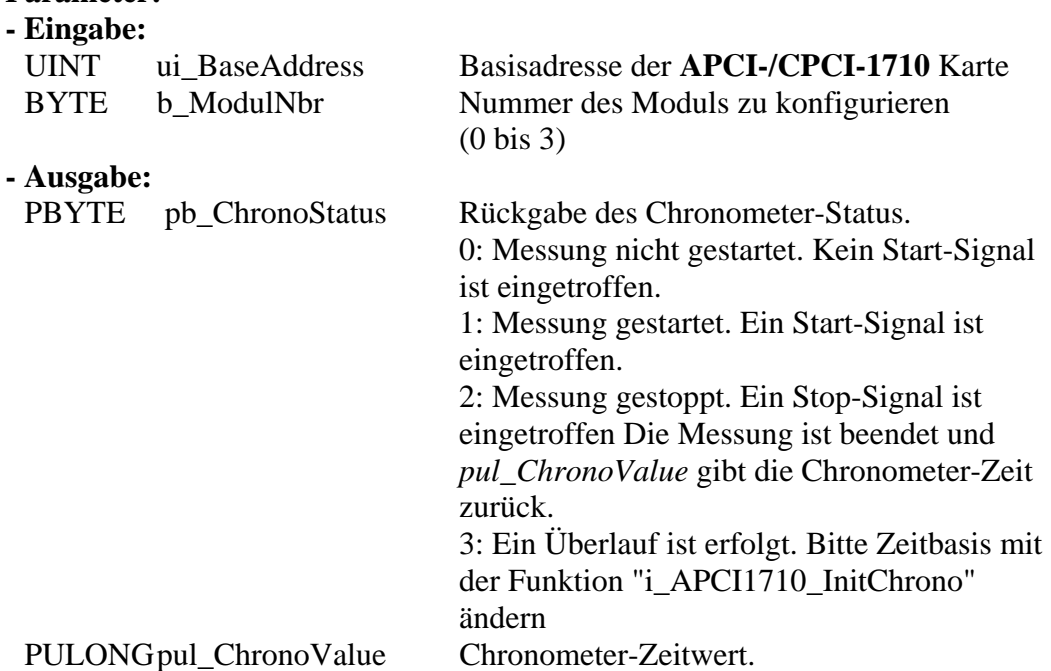

## **Aufgabe:**

Rückgabe des Chronometer-Status (*pb\_ChronoStatus*) und des Zeitwerts (*pul\_ChronoValue*) nach einem Stop-Signal auf das ausgewählte Modul (*b\_ModulNbr*). Diese Funktion ist nur verfügbar, wenn Sie die Interrupt-Funktion deaktiviert haben. Siehe Funktion "i\_APCI1710\_EnableChrono" und Tabelle 3-4. Der Chronometer-Status kann mit der

"i\_APCI1710\_KRNL\_GetChronoProgressStatus" Funktion getestet werden.

Der durch *pul\_ChronoValue* zurückgegebene Wert ist nicht der richtige Zeitwert. Benutzen Sie die "i\_APCI1710\_ConvertChronoValue" Funktion. Sonst gilt das folgende Formel, um den richtigen Zeitwert auszurechnen: Zeitwert = *pul\_ChronoValue* x *pul\_RealTimeInterval*. *pul\_RealTimeInterval* ist der rückgegebene Wert von "i\_APCI1710\_InitChrono". die Zeiteinheit ist durch die Variable *b\_TimeUnit* von der Funktion "i\_APCI1710\_InitChrono".

## **Funktionsaufruf**:

ANSI C:

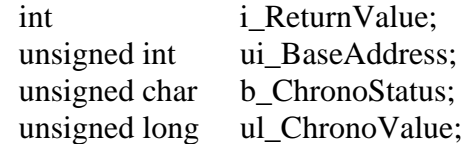

 i\_ReturnValue = i\_APCI1710\_KRNL\_ReadChronoValue (ui\_BaseAddress, 0, &pb\_ChronoStatus, &ul\_ChronoValue);

## **Return-Wert**

0: Kein Fehler

-1: Die ausgewählte Modulnummer ist falsch.

-2: Das ausgewählte Modul ist kein "Chronometer"-Modul.

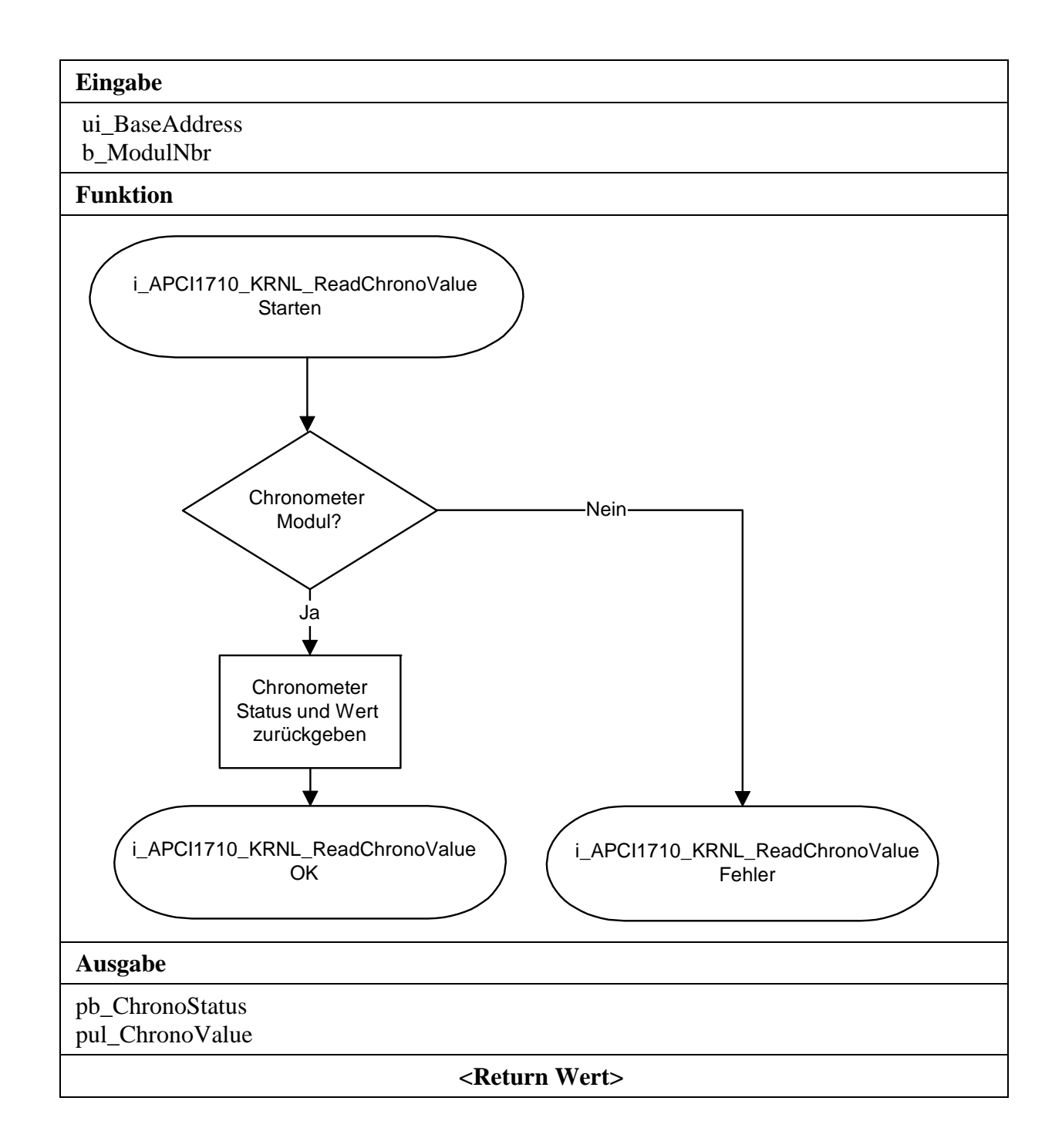

# <span id="page-51-0"></span>**3.7.2 Auf einen digitalen Ausgang schreiben**

## **3) i\_APCI1710\_KRNL\_SetChronoChlOn (...)**

#### <span id="page-51-1"></span>**Syntax:**

<Return Wert> = i\_APCI1710\_KRNL\_SetChronoChlOn (UINT ui\_BaseAddress, BYTE b\_ModulNbr, BYTE b\_OutputChannel)

#### **Parameter:**

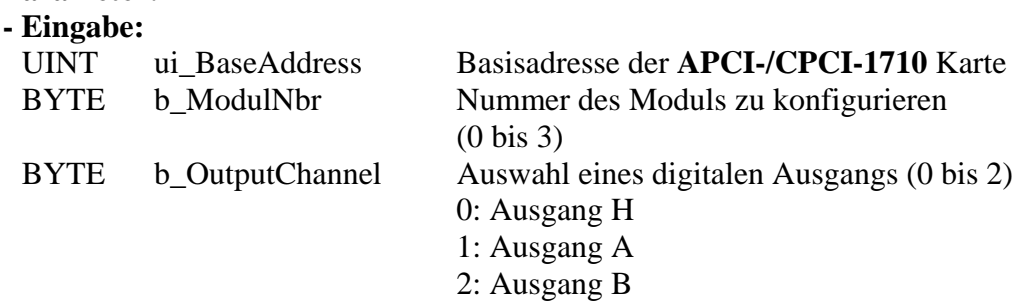

#### **- Ausgabe:**

Es erfolgt keine Ausgabe.

#### **Aufgabe:**

Setzt den Ausgang, der von b\_OutputChannel durchgegeben wird. Einen Ausgang setzen bedeutet den Ausgang auf High setzen.

#### **Funktionsaufruf**:

 ANSI C : int i\_ReturnValue; unsigned int ui\_BaseAddress;

 i\_ReturnValue = i\_APCI1710\_KRNL\_SetChronoChlOn (ui\_BaseAddress, 0,

0);

#### **Return-Wert**

0: Kein Fehler

-1: Die ausgewählte Modulnummer ist falsch.

-2: Das ausgewählte Modul ist kein "Chronometer"-Modul.

-3: Der ausgewählte digitale Ausgang ist falsch.

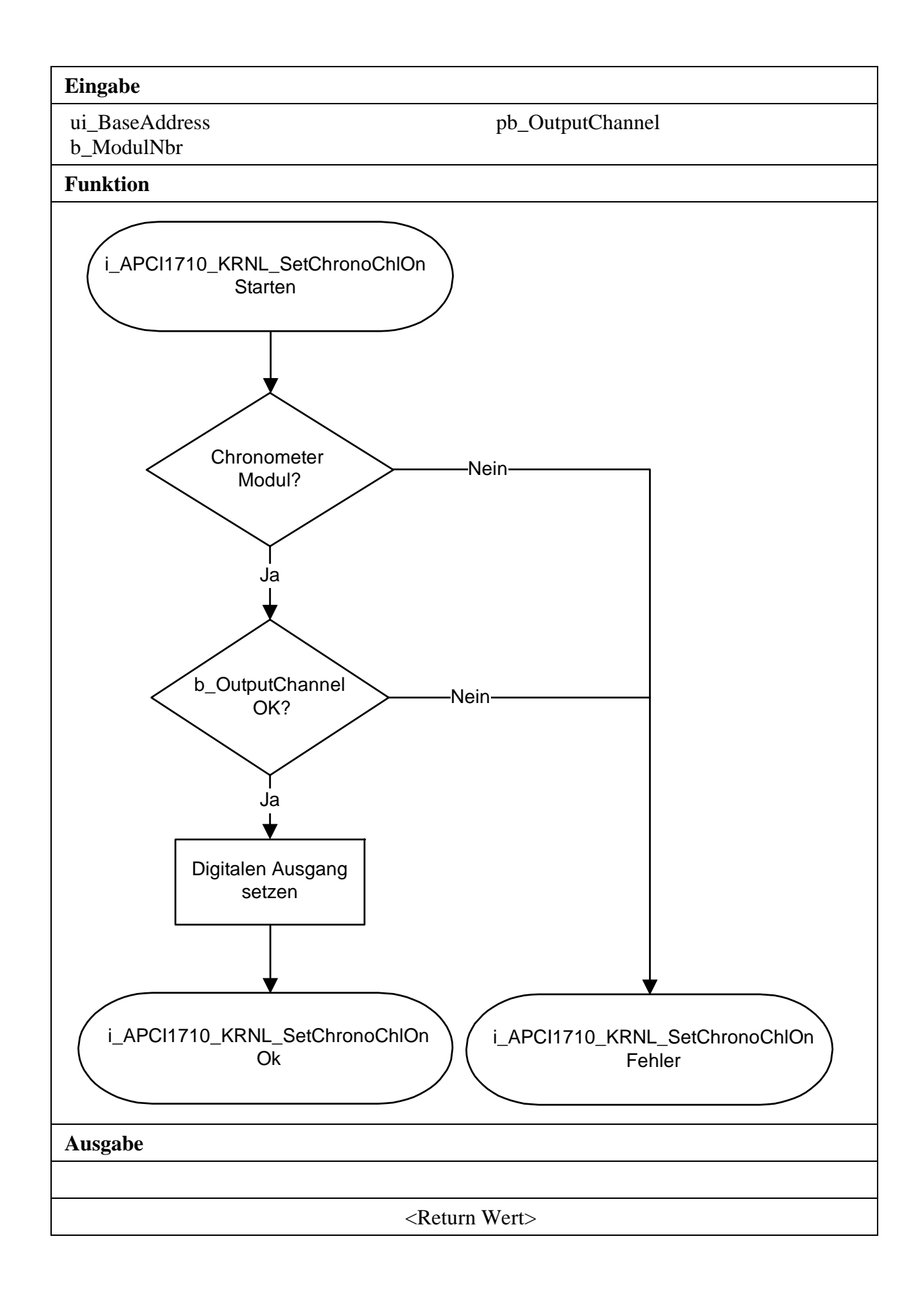

# <span id="page-53-0"></span>**4) i\_APCI1710\_KRNL\_SetChronoChlOff (...)**

#### **Syntax:**

<Return Wert> = i\_APCI1710\_KRNL\_SetChronoChlOff

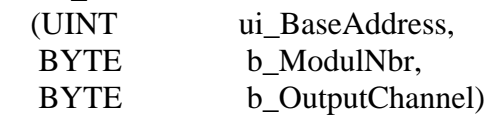

#### **Parameter:**

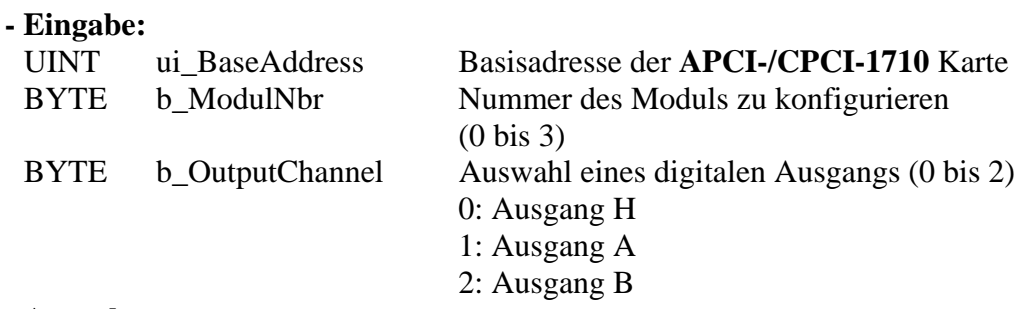

#### **- Ausgabe:**

Es erfolgt keine Ausgabe.

## **Aufgabe:**

Setzt den Ausgang zurück, der von b\_OutputChannel durchgegeben wird. Einen Ausgang zurücksetzen bedeutet den Ausgang auf Low setzen.

#### **Funktionsaufruf**:

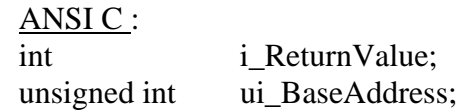

 i\_ReturnValue = i\_APCI1710\_KRNL\_SetChronoChlOff (ui\_BaseAddress, 0, 0);

## **Return-Wert**

0: Kein Fehler

-1: Die ausgewählte Modulnummer ist falsch.

- -2: Das ausgewählte Modul ist kein "Chronometer"-Modul.
- -3: Der ausgewählte digitale Ausgang ist falsch.

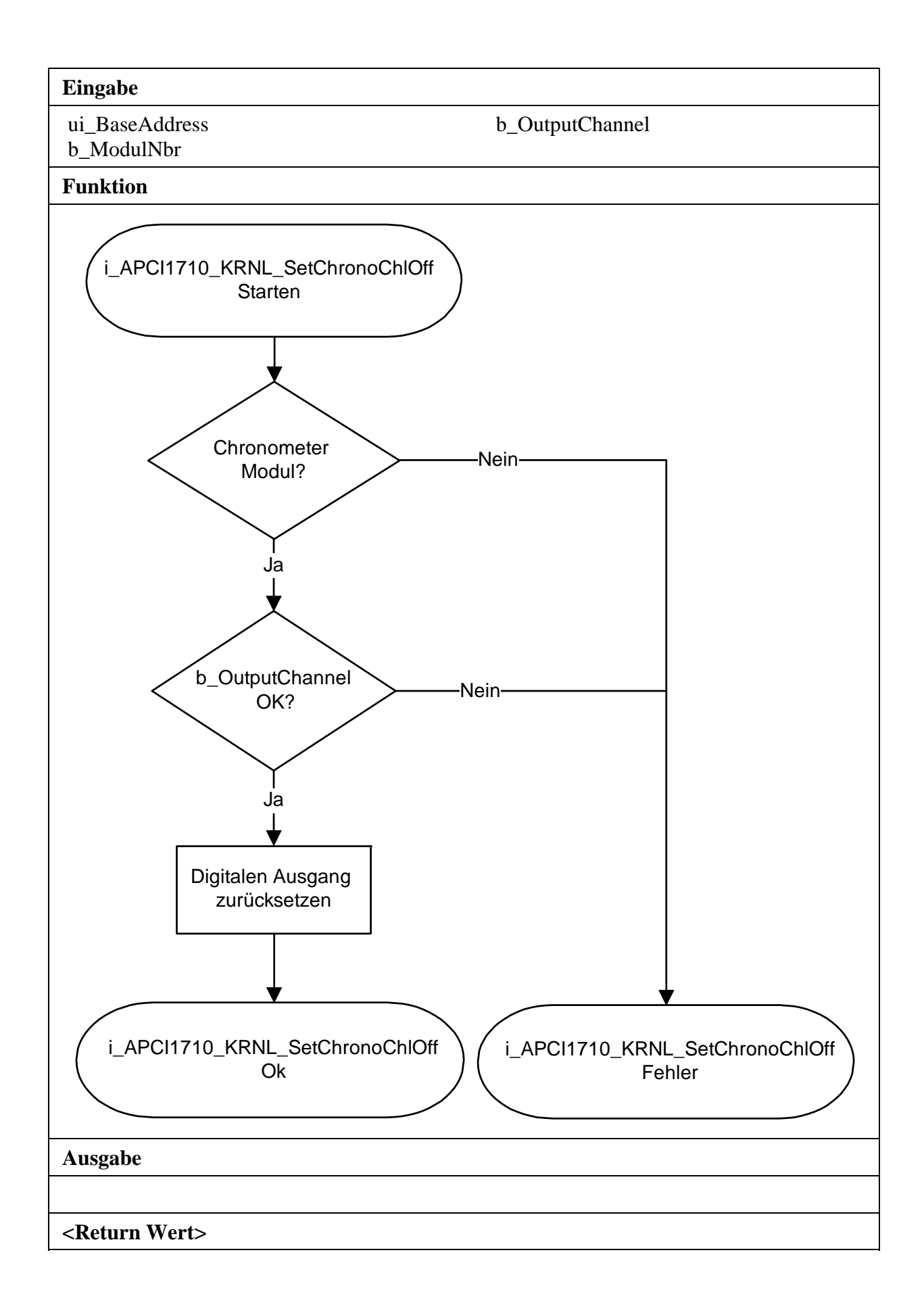

# <span id="page-55-0"></span>**3.7.3 Einen digitalen Eingang lesen**

## **5) i\_APCI1710\_KRNL\_ReadChronoChlValue (...)**

#### <span id="page-55-1"></span>**Syntax:**

<Return Wert> = i\_APCI1710\_KRNL\_ReadChronoChlValue (UINT ui\_BaseAddress, BYTE b\_ModulNbr, BYTE b\_InputChannel, PBYTE pb\_ChannelStatus)

#### **Parameter: - Eingabe:**

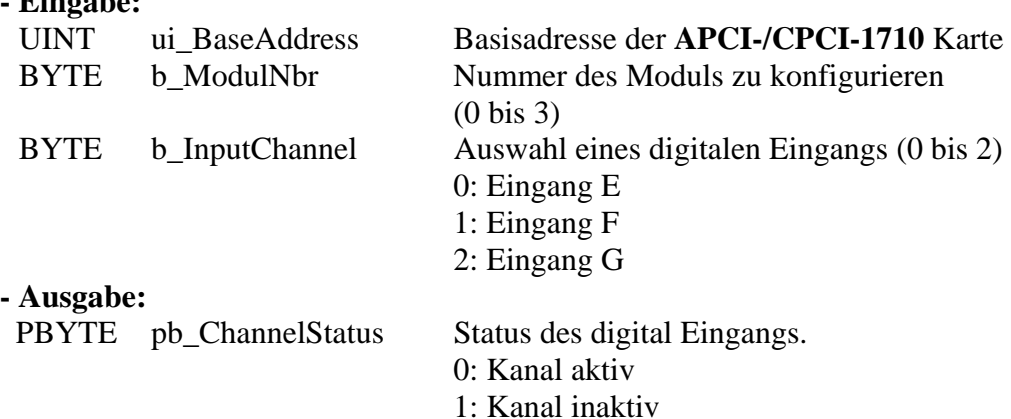

#### **Aufgabe:**

Rückgabe des Status des digitalen Eingangs (*b\_InputChannel*) in dem ausgewählten Modul (*b\_ModulNbr*).

#### **Funktionsaufruf**:

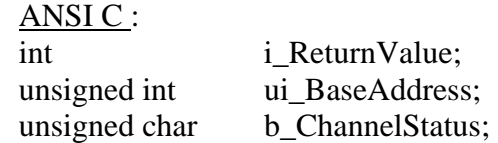

 i\_ReturnValue = i\_APCI1710\_KRNL\_ReadChronoChlValue (ui\_BaseAddress, 0, 0, &b\_ChannelStatus);

### **Return-Wert**

0: Kein Fehler

-1: Die ausgewählte Modulnummer ist falsch.

-2: Das ausgewählte Modul ist kein "Chronometer"-Modul.

-3: Der ausgewählte digitale Eingang ist falsch.

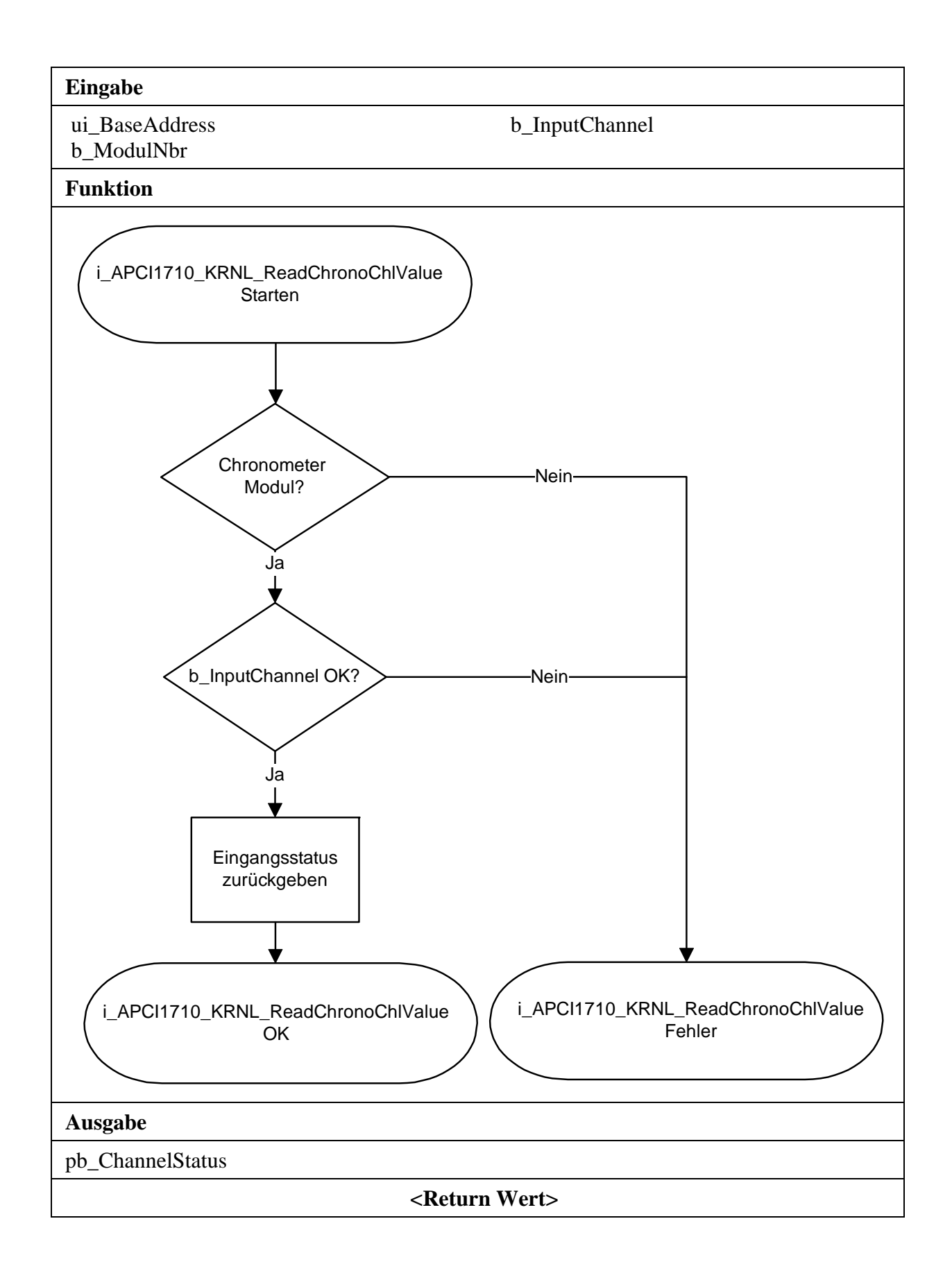

## <span id="page-57-0"></span>**6) i\_APCI1710\_KRNL\_ReadChronoPortValue (...)**

#### **Syntax:**

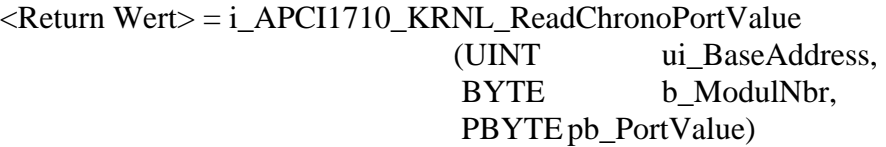

#### **Parameter:**

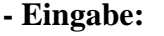

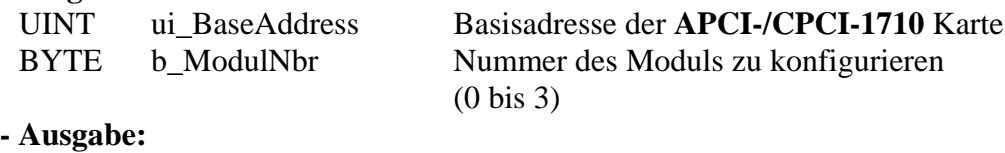

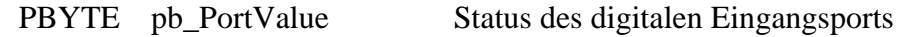

#### **Aufgabe:**

Rückgabe des Status des digitalen Eingangsports im ausgewählten Modul (*b\_ModulNbr*).

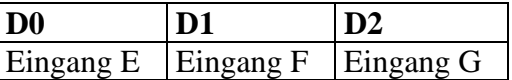

#### **Funktionsaufruf**:

ANSI C:

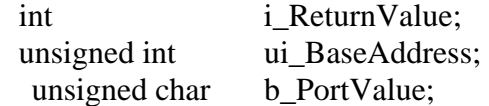

 i\_ReturnValue = i\_APCI1710\_KRNL\_ReadChronoPortValue (ui\_BaseAddress, 0, &b\_PortValue);

#### **Return-Wert**

0: Kein Fehler

-1: Die ausgewählte Modulnummer ist falsch.

-2: Das ausgewählte Modul ist kein "Chronometer"-Modul.

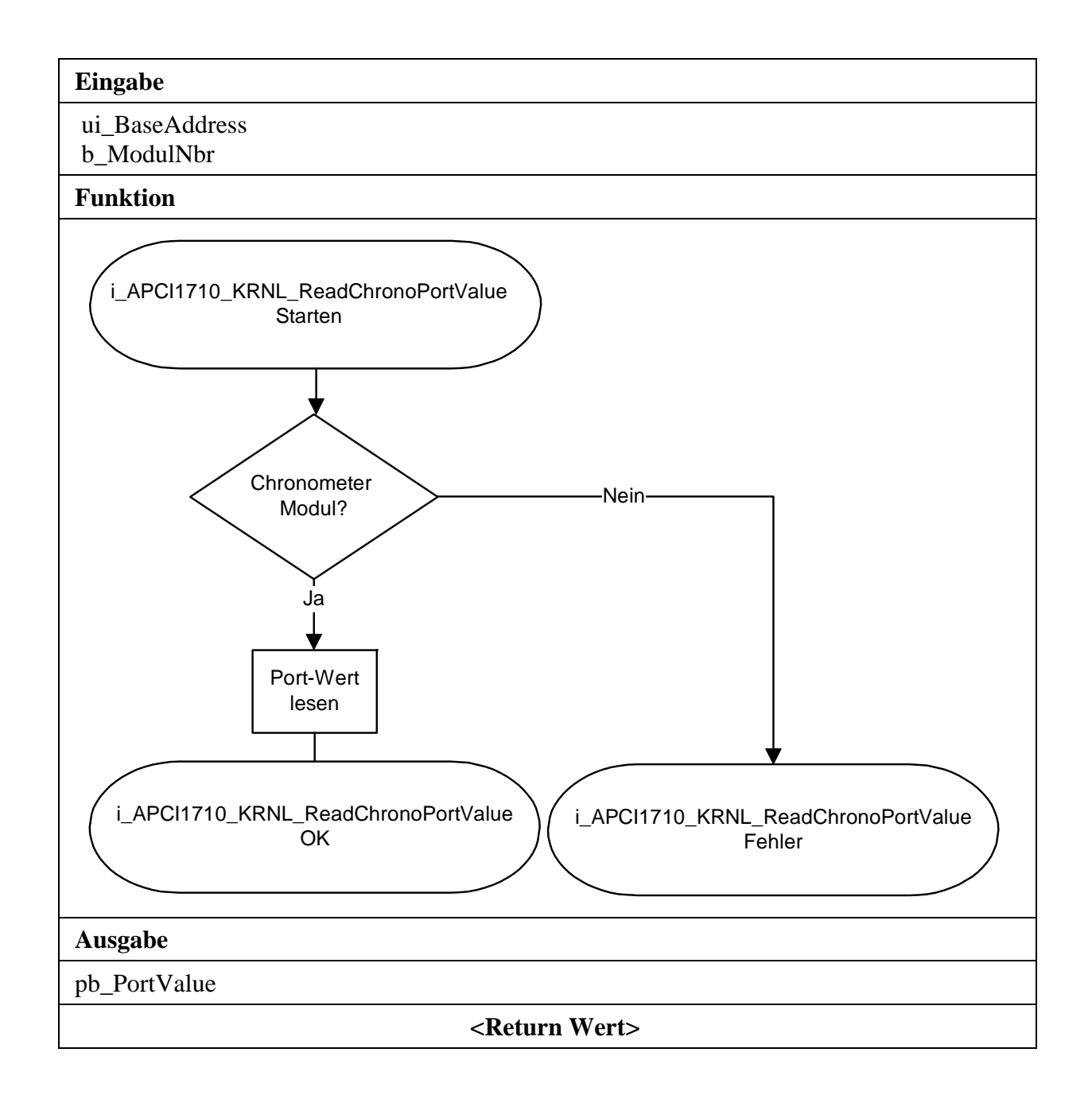